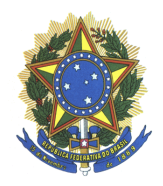

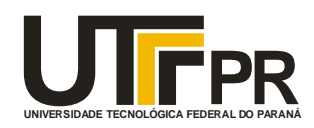

# **PROPOSTA DE APP PARA NAVEGAÇÃO WEB VIA DISPOSITIVO MÓVEL PARA PESSOAS COM DEFICIENCIAS VISUAIS E FISICAS**

## **VITOR RAFAEL ALEGRO**

**Projeto de Pesquisa e Desenvolvimento Tecnológico em Desenvolvimento Web**

CAMPUS Londrina, 09, 2015

### **VITOR RAFAEL ALEGRO**

## **PROPOSTA DE APP PARA NAVEGAÇÃO WEB VIA DISPOSITIVO MÓVEL PARA PESSOAS COM DEFICIENCIAS VISUAIS E FISICAS**

Monografia apresentada á Universidade Tecnológica Federal do Paraná como exigência parcial para obtenção do título de Especialista em Desenvolvimento WEB.

Orientador: Doutor César Augusto Cusin

CAMPUS Londrina, 09, 2015

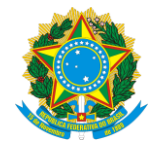

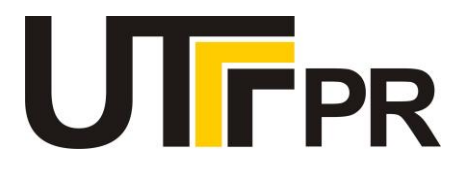

## **TERMO DE APROVAÇÃO**

Título da Monografia

# **PROPOSTA DE APP PARA NAVEGAÇÃO WEB VIA DISPOSITIVO MÓVEL PARA PESSOAS COM DEFICIENCIAS VISUAIS E FISICAS**

por

### **Vitor Rafael Alegro**

Esta monografia foi apresentada às 14h00 do dia **13 de novembro de 2015** como requisito

parcial para a obtenção do título de ESPECIALISTA EM DESENVOLVIMENTO WEB. O

candidato foi arguido pela Banca Examinadora composta pelos professores abaixo

assinados. Após deliberação, a Banca Examinadora considerou o trabalho APROVADO.

Prof. Dr. César Augusto Cusin (FAP-CE)

Prof. Dr. Elias Canhadas Genvigir (UTFPR)

Prof. Esp. Frederico de Figueiredo Siena (UTFPR)

Visto da coordenação:

Prof. Me. Thiago Prado de Campos Coordenador da esp. em Desenvolvimento Web

\_\_\_\_\_\_\_\_\_\_\_\_\_\_\_\_\_\_\_\_\_\_\_\_\_\_\_\_\_\_\_\_\_\_\_

\_\_\_\_\_\_\_\_\_\_\_\_\_\_\_\_\_\_\_\_\_\_\_\_\_\_\_\_\_\_\_\_\_\_ Prof. Me. José Luis Dalto Coordenador de Pós-Graduação Lato Senso

*A Folha de Aprovação preenchida e assinada encontra-se na Coordenação do Curso*

## **RESUMO**

O projeto APP para Navegação WEB via Dispositivo Móvel para Pessoas com Deficiências Visuais e Físicas é uma proposta de projeto de um aplicativo que atuaria como um facilitador da interação entre usuário e dispositivo móvel voltado para navegação na internet. Foi escolhida a realização deste projeto, pois existem poucos aplicativos voltados para pessoas com deficiência interagir com um dispositivo móvel, principalmente quando a necessidade é navegar na internet.

A pesquisa em relação ao assunto foi feita quase em sua maioria relacionada ao W3C, mais especificamente do WAI e WCAG. Utiliza-se também dados numéricos do IBGE quanto ao total de pessoas com deficiência no Brasil. Além das leis que envolvem o assunto, como o Decreto Federal n° 6.949 e o Decreto-Lei 5296.

Para a parte técnica houve um estudo sobre HTML, HTML5, especificação de software (UML), prototipação, ambientes de desenvolvimento, metodologias de desenvolvimento e testes.

## **ABSTRACT**

The APP para Navegação WEB via Dispositivo Móvel para Pessoas com Deficiências Visuais e Físicas is a proposal project of a application which act as a interaction facilitator between the user and a mobile device back for internet navigation. It was chosen the realization of this project because there is a few applications back to people with some kind of desability to interact with a mobile device, mainly when the need is navigate in internet.

The research relative to the subject was done in your majority associated to W3C, more specifically of the WAI and WCAG. Is used numeric data from IBGE too, as the total of people with desability in Brasil, and the laws which envolve the subject, as the Decreto Federal n° 6.949 and the Decreto-Lei 5296. For the technical part, there was a study about HTML, HTML 5, software specification (UML), prototipation, development environment, development methodologies and tests.

# LISTA DE ILUSTRAÇÕES

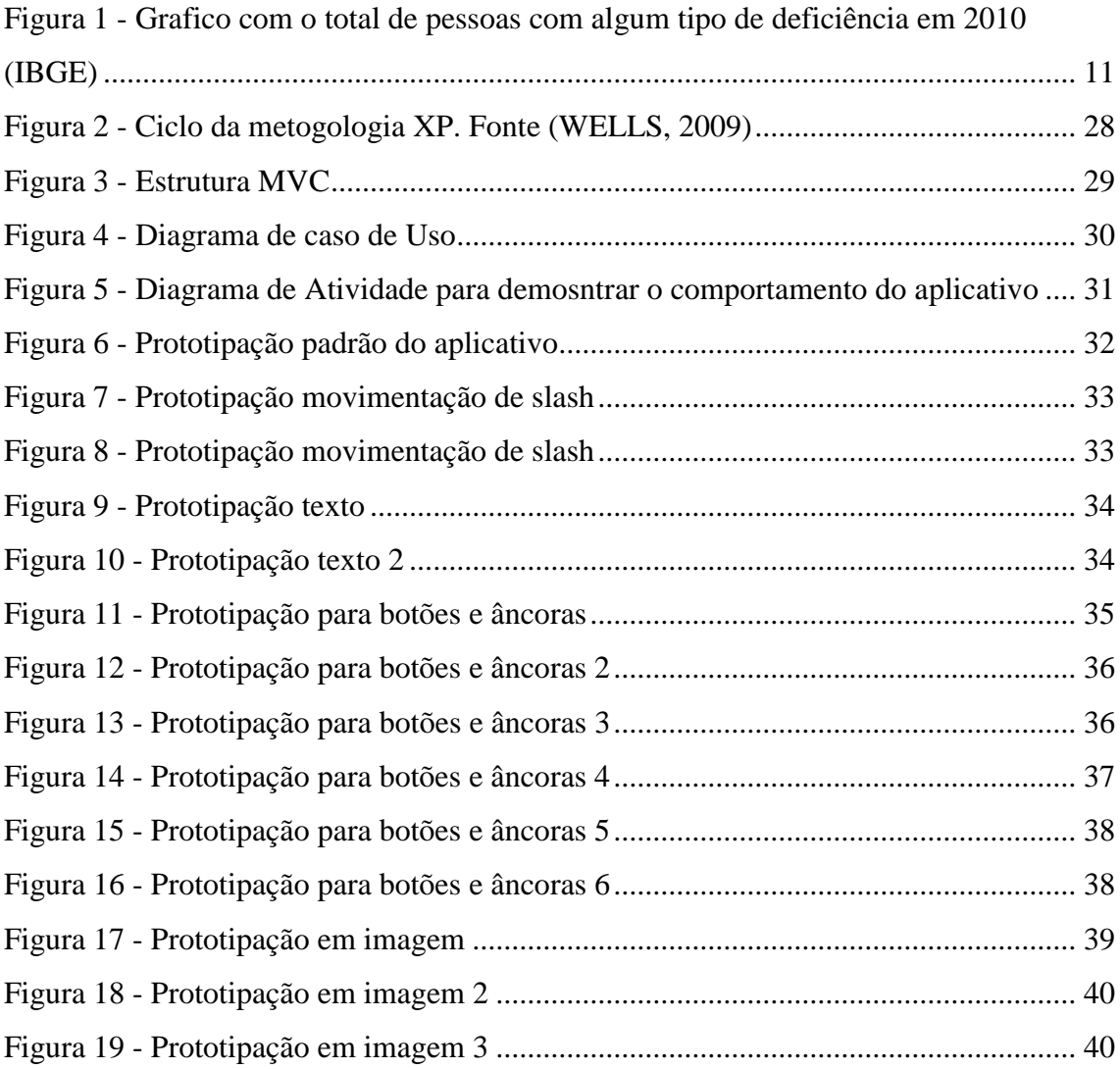

### LISTA DE ABREVIATURAS

- eMAG Modelo de Acessibilidade em Governo Eletrônico.
- HTML HyperText Markup Language.
- IBGE [Instituto Brasileiro de Geografia e Estatística.](http://www.ibge.gov.br/)
- SGML Standard Generalized Markup Language.
- UML Unified Modeling Language.
- W3C World Wide Web Consortium.
- WAI Web Accessibility Initiative.
- WCAG Web Content Accessibility Guidelines.

# SUMÁRIO

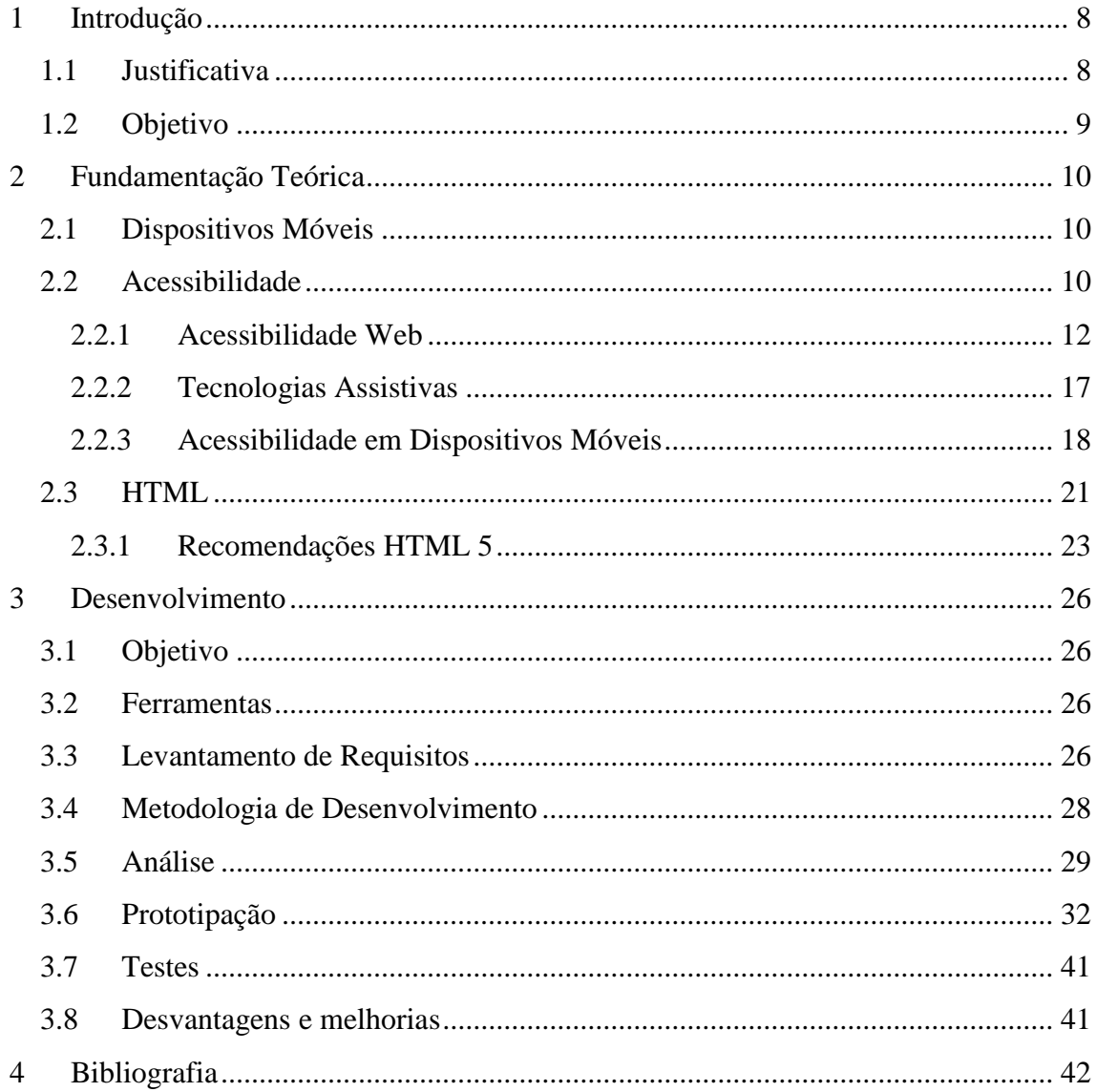

## <span id="page-8-0"></span>**1 Introdução**

A acessibilidade é algo que está fazendo parte do dia-a-dia. É visto este conceito se concretizar em vias pública como piso-tátil, guia rebaixada próxima à faixa de pedestre, vagas de estacionamento para deficientes próximas a estabelecimentos, banheiro com cabine para deficientes, rampas com apoio ao lado de escadarias. Todas estas ferramentas auxiliam um cidadão a acessar recursos e realizar tarefas diárias.

Em relação à internet, o cidadão também deve ter facilidades para acessar informações ou realizar processos. Neste caso, devem-se existir condições para que seja concretizada esta idéia. Tais condições podem ser ferramentas desenvolvidas especificamente para deficientes, opções em *websites* que auxiliam a navegação, busca de informação, digitação, etc.

Utilizar a internet via celular está ficando cada vez mais comum. No artigo Mobile accessibility: How WCAG 2.0 and Other W3C/WAI Guidelines Apply to Mobile (2015), é descrito a forma como uma grande gama de informação pode ser renderizada, o pequeno tamanho da tela de dispositivos móveis determina o quanto de informação uma pessoa pode ver, especialmente quando pessoas com dificuldades de visão ampliam a tela.

## <span id="page-8-1"></span>**1.1 Justificativa**

No Decreto Federal n° 6.949 de 25 de agosto de 2009, é estabelecido em seu artigo 9 º, item 1 (2009):

> A fim de possibilitar às pessoas com deficiência viver com autonomia e participar plenamente de todos os aspectos da vida, os Estados Partes deverão tomar as medidas apropriadas para assegurarlhes o acesso, em igualdade de oportunidades com as demais pessoas, ao meio físico, ao transporte, à informação e comunicação, inclusive aos sistemas e tecnologias da informação e comunicação, bem como a outros serviços e instalações abertos ou propiciados ao público, tanto na zona urbana como na rural.

É de direito de um cidadão com algum tipo de deficiência ter acesso à informação. Utilizar a internet se torna um meio de obtenção de informação. Por isso, é necessário que a internet seja acessível, que ela tenha componentes e ferramentas para facilitar esta obtenção.

A informação pela internet pode ser acessada por um dispositivo móvel. Sendo assim, deve haver acessibilidade em dispositivos móveis e internet.

# <span id="page-9-0"></span>**1.2 Objetivo**

O objetivo deste projeto é definir um navegador *web* para dispositivos móveis que auxiliam pessoas com deficiência visual ou física a acessar informações, navegar e interagir com *websites*. Utilizando as recomendações para o HTML 5 do W3C (2014), é definido um sistema de leitura do HTML para que, de acordo com cada elemento, o navegador ofereça opções para o usuário.

Com este projeto, diversas pessoas podem se beneficiar. O acesso à informação se torna mais fácil e rápido. Além da interação entre usuário e interface gráfica tornarse simples.

## <span id="page-10-0"></span>**2 Fundamentação Teórica**

## <span id="page-10-1"></span>**2.1 Dispositivos Móveis**

O artigo Mobile accessibility: How WCAG 2.0 and Other W3C/WAI Guidelines Apply to Móbile (2015) define a palavra "Dispositivo Móvel". No conceito do artigo, dispositivo móvel é considerado um termo genérico para uma vasta gama de dispositivos e aplicativos que têm por características o transporte facilitado e uma diversificada variedade de configurações. Os dispositivos móveis se diferenciam entre pequenos dispositivos portáteis, como celulares e Smartphones, para dispositivos maiores portáteis, como Tablets.

Dispositivos móveis têm um uso diferente de um computador *desktop*. Nestes dispositivos maior parte da interação é feita através do toque pela tela. A maioria das funções é feita por esta ação. Selecionar, arrastar, digitar, mover, rolar (uma página), ampliar, diminuir, copiar, recortar, etc. Por estão questão, é necessário trabalhar com acessibilidade com um intuito específico para dispositivos móveis, diferente de *desktops*.

### <span id="page-10-2"></span>**2.2 Acessibilidade**

Para a definição de acessibilidade, utilizo a lei brasileira. Na lei de acessibilidade, o Decreto-lei 5296 de 2 de dezembro de 2004, Art. 8o diz a seguinte sentença:

> Para os fins de acessibilidade, considera-se: I - acessibilidade: condição para utilização, com segurança e autonomia, total ou assistida, dos espaços, mobiliários e equipamentos urbanos, das edificações, dos serviços de transporte e dos dispositivos, sistemas e meios de comunicação e informação, por pessoa portadora de deficiência ou com mobilidade reduzida; (Decreto nº 5296 de 2 de Dezembro de 2004).

A definição acima demonstra uma série muito abrangente dos objetivos ao qual a acessibilidade é aplicada, são englobadas questões de acessibilidade para vias públicas, meios de transportes, meios de comunicação, construções, mesmo que este foco seja para lugares ou serviços coletivos. Para complementar a idéia de

acessibilidade feita pelo Decreto-Lei 5296 de 2 de dezembro de 2004, Art. 8o, na Cartilha de Acessibilidade WEB W3C Brasil (2013) é dito:

> Ressalta adequadamente que a utilização deve se dar com segurança e autonomia, porém restringe sua abrangência a "pessoa portadora de deficiência ou com mobilidade reduzida", ao invés de aplicá-la a todas as pessoas. Além disso, utiliza a denominação "pessoa portadora de deficiência", termo atualmente considerado inadequado. (Cartilha de Acessibilidade WEB W3C Brasil, 2013).

A citação da cartilha da W3C demonstra que a definição dada pelo Decreto-Lei 5926 é especifica demais para cidadãos com alguma deficiência física ou que tenham dificuldade de mobilização. A W3C critica esse pensamento afirmando que é necessário pensar na acessibilidade para auxilio de qualquer pessoa, não só apenas que tem alguma dificuldade.

No site do IBGE, são apresentados dados do total de pessoas com alguma deficiência no Brasil, no ano de 2010, baseado nestes dados o Relatório de Auditoria Operacional: Acessibilidade nos órgãos públicos federais (2012) apresenta um gráfico demonstrando estes dados:

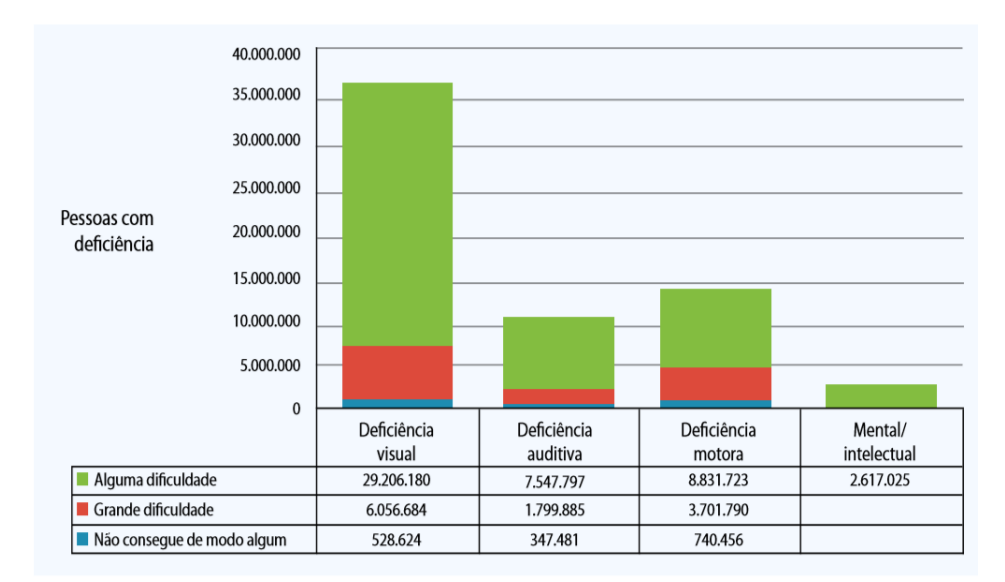

Fonte: Censo IBGE 2010.

<span id="page-11-0"></span>**Figura 1 - Grafico com o total de pessoas com algum tipo de deficiência em 2010 (IBGE)**

Utilizando o menor destes números, o de deficiência auditiva que não conseguem ouvir de modo algum, ou seja, são surdas, quase quatrocentas mil pessoas no Brasil, é mais que suficiente para que o governo tenha de criar meios acessíveis em lugares públicos. De acordo com o Decreto-Lei 5296. Deste modo, no Relatório de Auditoria Operacional: Acessibilidade nos órgãos públicos federais (2012), do Tribunal

de Contas da União, são citados diversos exemplos de acessibilidade em meios públicos:

a. mapa tátil: mapa em alto relevo que facilita a percepção geográfica de um determinado local para pessoas com deficiência visual. O individuo conhece, através do toque, a localização do que deseja e o caminho que este deve traçar para alcançar o objetivo.

b. piso tátil: elevações no chão das vias públicas que auxiliam pessoas com deficiência visual a se locomover evitando barreiras. O cidadão, com este instrumento, consegue se locomover sabendo que não terá dificuldades pelo caminho.

c. elevadores acessíveis: elevadores com aviso sonoro que informa o andar atual e se o elevador sobe ou desce.

d. sanitários acessíveis: sanitários com espaço para circulação e entrada, com apoio, lavatório, bacia e diversos outros acessórios que facilitam o processo de higienização do cidadão.

e. corredores, rampas e escadas acessíveis: necessário haver rampas como opção em locais onde há escada. Em rampas, escadas e corredores devem-se ter apoio e sinalização específica.

#### <span id="page-12-0"></span>**2.2.1 Acessibilidade Web**

Primeiramente é preciso enfatizar que o decreto número 6949, de 25 de agosto de 2009, promulga a Convenção Internacional sobre os Direitos das Pessoas com Deficiência elaborada pelas Nações Unidas em 30 de março de 2007, definindo, em seu artigo 9°:

> A fim de possibilitar às pessoas com deficiência viver de forma independente e participar plenamente de todos os aspectos da vida, os Estados Partes tomarão as medidas apropriadas para assegurar às pessoas com deficiência o acesso, em igualdade de oportunidades com as demais pessoas, ao meio físico, ao transporte, à informação e comunicação, inclusive aos sistemas e tecnologias da informação e comunicação, bem como a outros serviços e instalações abertos ao público ou de uso público, tanto na zona urbana como na rural (Decreto Nº 6.949, de 25 de Agosto de 2009).

O direito a acessibilidade é direito de qualquer cidadão. Mesmo a tecnologias, todas as pessoas devem ter acesso.

Segundo a Cartilha de Usabilidade (Ministério do Planejamento, 2010), o conhecimento não deve ser restringido a nenhum cidadão. Um sítio deve ser de fácil navegação para qualquer pessoa. Tenha ela algum tipo de deficiência ou não. Exploração de páginas, busca de informações, utilização de aplicativos, utilização de dispositivos, qualquer coisa relacionada à tecnologia para internet deve ser desenvolvida com intuito de ser acessível.

Ainda existem muitas barreiras em relação à navegação de sítios por pessoas com deficiência. Como o uso de dispositivos de menor tamanho, o uso do teclado, o uso do *mouse*, a leitura pelo monitor e a escuta a partir das caixas de som. Para Nielsen (2007), a taxa de sucesso na utilização, o usuário conseguir fazer o que deseja, de um sítio, deve ser de no mínimo de 66%. Ou seja, no mínimo essa porcentagem de pessoas que acessam um sítio deve alcançar seu objetivo.

Nestas condições de lei e necessidade de pessoas, foi pensando este projeto. Este tem por objetivo a proposta de um aplicativo que facilite o a navegação em sítios por pessoas que tem deficiência visual ou física, de forma simples e sem sobrecarga cognitiva em relação à navegação.

Para definir o conceito de acessibilidade *web* utilizo um parágrafo retirado da Cartilha de Acessibilidade WEB W3C Brasil (2013). Neste parágrafo é dito a seguinte sentença:

> Acessibilidade na *web* significa que pessoas com deficiência podem usar a *web*. Mais especificamente, a acessibilidade na *web* significa que pessoas com deficiência podem perceber entender, navegar, interagir e contribuir para a *web*. Ela também beneficia outras pessoas, incluindo pessoas idosas com capacidades em mudança devido ao envelhecimento. (Cartilha de Acessibilidade WEB W3C Brasil, 2013).

O parágrafo da Cartilha enfatiza a facilidade com que pessoas com algum tipo de dificuldade, seja deficiência ou por dificuldade natural, devem ter para utilizar um *website*. O Web Accessibility Initiative (WAI) enfatiza este conceito de acessibilidade demonstrando que esta também deve englobar situações que pessoas passam quando utilizam um *website*, como por exemplo, uma conexão lenta. Esta situação dificulta a experiência de um usuário, pessoas com deficiência física ou mesmo com déficit de atenção têm de fazer mais esforço para encontrar alguma informação. A acessibilidade na *web* é muito importante, pois oferece a possibilidade de acesso à informação e interação para muitas pessoas com deficiência, como é descrito no *website* do WAI, no artigo Introduction to Web Accessibility (2005).

O World Wide Web Consortium (W3C), é a união global onde diversas organizações que se filiam, uma equipe da própria W3C e o público em geral trabalham juntos para criar e colonizar padrões para a *web*. Segundo a Cartilha de Acessibilidade WEB W3C Brasil (2013), o W3C já publicou mais de cem padrões, como HTML, CSS, RDF, SVG e muitos outros. Todos os padrões desenvolvidos pelo W3C são gratuitos e abertos, visando garantir a evolução da *web* e o crescimento de interfaces interoperáveis.

O Web Accessibility Initiative (WAI), como descrito no artigo WAI early days (2009), é uma iniciativa do W3C. Seu objetivo é desenvolver estratégias, diretrizes e recursos para auxiliar pessoas com deficiência a utilizar a *web*. Esta iniciativa teve origem em 1997, com o grande potencial na *web*, a necessidade de promover um alto nível de usabilidade e o desenvolvimento e encorajamento de discussões nesta área.

O WCAG, definido através do artigo Web Content Accessibility Guideline (WCAG) 2.0 (2014), são diversas recomendações que têm por objetivo deixar o conteúdo que está na *web* mais acessível. Foi produzido como parte do WAI. O WCAG definiu quatro princípios que em sua visão são à base da Acessibilidade Web, são encontrados no artigo Introduction to Understanding WCAG 2.0 (2015). Estes quatro princípios são: perceptível, operável, compreensível, robusto. O princípio perceptível diz que a informação deve ser mostrada para o usuário de modo com que ele consiga perceber esta. O principio operável fala da facilidade com que componentes de interface e navegação precisam ser para ser operacionais. O principio compreensível é o que define que a informação deve ser de fácil entendimento para o usuário. O principio robusto diz respeito à como o conteúdo deve ser robusto o suficiente para ser devidamente interpretado por uma variedade de usuários, incluindo os que usam tecnologia assistiva.

A W3C, através do documento Diretrizes de Acessibilidade para Conteúdo Web (WCAG) 2.0 e do WAI, definiu algumas recomendações para que o *website* seja acessível. Abaixo são listadas algumas destas recomendações.

a. Alternativas de texto: Disponibilizar alternativas textuais para conteúdos não-textuais, como imagens e áudio, para que o conteúdo seja apresentado de uma forma diferente e o usuário possa compreendê-lo.

b. Mídia Contínua: Apresentar alternativas para conteúdo de multimídia. Exemplos: legenda e autodescrições.

c. Conteúdo Adaptável: Oferecer maneiras para que o conteúdo seja apresentado de formas diferentes sem que a sua informação seja alterada.

d. Funções no Teclado: Todas as operações do *website* têm que estar disponíveis para serem realizadas via teclado.

e. Tempo Suficiente: Não limitar o tempo de um usuário em relação à leitura de conteúdo ou execução de uma operação.

f. Navegação Facilitada: Fornecer maneiras de auxilio para o usuário poder navegar, localizar conteúdos e determinar o local em que estão. Exemplos: pular blocos de conteúdo para o próximo, esquema de tabulação para acesso rápido a conteúdo, utilizar cabeçalhos para os conteúdos, etc.

g. Conteúdo Legível: deixar o conteúdo do *website* legível ou oferecer ferramentas para que o mesmo seja legível. Podem-se utilizar fontes grandes, cores que se contrastam, utilizar abreviações para facilitar a leitura.

h. Auxilio na Inserção de Dados: Ajudar o usuário a digitar, selecionar conteúdo, marcar opções, evitando que ele cometa erros ou até mesmo corrigindo erros automaticamente.

A cartilha de usabilidade do W3C diz sobre um fundamento teórico, que para esta instituição é o mais relevante para o conceito de acessibilidade, chamado de Desenho Universal. Este fundamento tem por base o desenvolvimento de produtos e ambientes para serem utilizados por qualquer pessoa, da maneira mais eficaz o possível e sem necessidade de adaptações, sem exigir muito esforço nem sobrecarga cognitiva. Na cartilha é descrito os sete princípios básicos para o Desenho Universal:

a. Equiparação nas possibilidades de uso: pode ser utilizado por qualquer usuário em condições equivalentes.

b. Flexibilidade de uso: atende a uma ampla gama de indivíduos, preferências e habilidades individuais.

c. Uso simples e intuitivo: fácil de compreender, independentemente da experiência do usuário, de seus conhecimentos, aptidões linguísticas ou nível de concentração.

d. Informação perceptível: fornece de forma eficaz a informação necessária, quaisquer que sejam as condições ambientais/físicas existentes ou as capacidades sensoriais do usuário.

e. Tolerância ao erro: minimiza riscos e consequências negativas decorrentes de ações acidentais ou involuntárias.

15

f. Mínimo esforço físico: pode ser utilizado de forma eficiente e confortável, com um mínimo de fadiga.

g. Dimensão e espaço para uso e interação: espaço e dimensão adequados para a interação, o manuseio e a utilização, independentemente da estatura, da mobilidade ou da postura do usuário.

#### **2.2.1.1 eMAG**

O Modelo de Acessibilidade em Governo Eletrônico (eMAG), é um conjunto de recomendações e especificações que devem ser levados em conta na criação de um *website* governamental, vislumbrando a acessibilidade. Tem por objetivos criar um padrão de um modelo de acessibilidade cujo sua implementação seja fácil.

Quanto as recomendações o eMAG, é descrito em Modelo de Acessibilidade em Governo Eletrônico (2014): "As recomendações do eMAG permitem que a implementação da acessibilidade digital seja conduzida de forma padronizada, de fácil implementação, coerente com as necessidades brasileiras e em conformidade com os padrões internacionais. É importante ressaltar que o eMAG trata de uma versão especializada do documento internacional WCAG (Web Content Accessibility Guidelines: Recomendações de Acessibilidade para Conteúdo Web) voltado para o governo brasileiro, porém o eMAG não exclui qualquer boa prática de acessibilidade do WCAG.". Algumas destas recomendações são:

- a. Respeitar padrões WEB
- b. Organizar o código HTML de forma lógica e semântica
- c. Dividir áreas de informação
- d. Disponibilizar todas as operações do *website* no teclado
- e. Oferecer alternativas de texto para as imagens
- f. Garantir leitura e entendimento das informações
- g. Estabelecer ordem lógica de navegação

### <span id="page-17-0"></span>**2.2.2 Tecnologias Assistivas**

Apresentarei neste tópico alguns exemplos de tecnologias assistivas em relação a computadores e *websites*.

- 1) Leitores de tela.
	- a. Jaws: Sigla para Job Access With Speech, sistema que fornece fala e saída em Braille para aplicações do computador sem necessidade do usuário visualizar a tela.
	- b. Virtual Vision: sintetizador de voz para auxilio a programas como Office e Internet Explorer.
	- c. NVDA: leitor de tela para o S.O. Windows. Ajuda o usuário em email, chat na internet, Office e navegadores. Seu diferencial é que ele pode ser rodado através do USB, sem necessidade de instalação.
	- d. DosVox: desenvolvido pelo Núcleo de Computação Eletrônica (NCE) da Universidade Federal do Rio de Janeiro (UFRJ), esta ferramenta é um sintetizador do voz para auxiliar pessoas com deficiência visual a utilizar um computador.
	- e. Orca: sistema de leitura de tela do Ubuntu em GNOME.
	- f. VIAVEL: este programa é feito exclusivamente para Smartphones, Laptop e Tablet. Pessoas com deficiência auditiva podem se comunicar utilizando o SIV (Serviço de Intermediação por Vídeo), onde ele faz ou recebe uma ligação para resolver problemas sem necessidade de auxilio de outras pessoas.
- 2) Periféricos.
	- a. FlexScan SX2461W-U: Monitor de LCD desenvolvido pela Eizo com um sistema de colorização onde pessoas com daltonismo possam visualizar gráficos.
	- b. Display Braille: dispositivo cujo objetivo é demonstrar, dinamicamente, a informação da tela em Braille para o usuário. Este é ligado a uma porta de saída do computador.
- c. Mouse Ocular Eyetech TM2: este periférico permite a substituição do *mouse*. Seu método é utilizar a visão do usuário como o ponteiro do *mouse*, ou seja, para onde o usuário olhar, o ponteiro se posicionará.
- d. Teclado Expandido IntelliKeys: teclado que muda o seu layout em poucos segundos possibilitando acesso físico, visual e cognitivo para pessoas com deficiência.
- e. Zac Browser For Autistic Children: navegador otimizado para crianças que sofrem de autismo. Bloqueia conteúdo impróprio e destaca material infantil. Ícones maiores na tela. O sistema também bloqueia anúncios e imagens que possam distrair.
- f. Speaking Dynamically Pro: monitor de LCD desenvolvido pela Click Tecnologia Assistiva cujo objetivo é facilitar o acesso a qualquer programado do computador através do toque do dedo.
- g. TIC Teclado Iconográfico Combinatório: este teclado permite que a pessoa que tenha deficiências físicas ou motoras execute as funções que existem no teclado convencional em formato de combinações, o que facilita o processo de uso.

### <span id="page-18-0"></span>**2.2.3 Acessibilidade em Dispositivos Móveis**

O artigo Mobile accessibility: How WCAG 2.0 and Other W3C/WAI Guidelines Apply to Móbile (2015) apresenta os princípios definidos pelo WCAG 2.0 em relação à acessibilidade em dispositivos móveis. Em relação ao primeiro princípio, o perceptível:

a. Tamanho de tela pequena: "uma das características mais comuns nestes dispositivos, por conta desta característica é permitido que grandes quantidades de informação sejam renderizadas, sejam compactadas. O pequeno tamanho da tela de dispositivos móveis determina o quanto de informação uma pessoa pode ver, especialmente quando pessoas com dificuldades de visão ampliam a tela".

b. Zoom: "este método proporciona ao usuário aumentar o tamanho da tela no dispositivo móvel, este recurso está disponível como uma ferramenta de acessibilidade para auxiliar usuários com imparidades visuais ou deficiências cognitivas".

c. Contraste: "utilizar um dispositivo móvel em ambiente variados é mais comum do que utilizar um *desktop* em tais ambiente. Os dispositivos estão sujeitos a sofrer do brilho da luz do sol e outras fontes de iluminação. Esta questão aumenta a importância de se ter um bom contraste em dispositivos móveis, auxiliando pessoas com dificuldades de vista a interagir com estes aparelhos".

Quanto ao segundo principio, o operacional:

a. Controle de teclado via toque: "este é um tipo de entrada de dados de um dispositivo móvel. Estes podem beneficiar diversos grupos de pessoas com deficiência. Pessoas com deficiência visual podem ser auxiliadas com teclado que tem uma separação clara de caracteres e uma interface gráfica previsível. Pessoas com problemas físicos são ajudadas com diferentes formatos de chaves".

b. Tamanho e Espaçamento de local de toque: "os elementos de interação de um dispositivo móvel devem ser de fácil seleção ou toque. O usuário não pode ter dificuldades em interagir com itens da interface gráfica".

c. Gestos de toque: "os gestos são as maneiras de como o usuário interage com o dispositivo. Podem ser de forma simples, utilizando apenas um dedo, ou complexas, utilizando vários dedos. Boas práticas podem facilitar a interação, fazendo assim o dispositivo acessível. É importante que o usuário consiga interagir com menos movimento e sobrecarga cognitiva o possível".

d. Botões de fácil acesso: "quando um dispositivo móvel é desenhado, é necessário que este tenha botões em locais que facilitam o acionamento, de acordo de como o usuário segurará o aparelho. Também é necessário que a força e pressão feitas em botões para executar ações, tenham que ser feitas com o menos esforço".

Quanto ao terceiro principio, o compreensível:

a. Mudança de orientação da tela: "em alguns dispositivos já vêm definido a orientação. Seja ela retrato ou paisagem. É preciso que estes dispositivos suportem qualquer orientação, pois auxilia a interação com o usuário, seja para leitura ou toque".

b. Layout consistente: "componentes de uma página devem ser mostradas de acordo com o aparelho em que são carregadas. Neste caso trata-se do conceito de "layout responsivo". Este conceito diz a respeito de componentes que são arranjados baseados na largura e altura da tela em que foram abertos. Navegação e interação são otimizados para que sejam operacionais em dispositivos móveis".

c. Posicionamento: "é importante posicionar os conteúdo mais importantes de uma página antes de iniciar a rolagem para outros conteúdos. É preciso estar visível à informação. Isto auxilia pessoas com dificuldades visuais, pois estas não precisam procurar conteúdo".

d. Agrupamento de elementos: "quando diversos elementos têm uma mesma funcionalidade, faz-se necessário agrupá-los em apenas um elemento que execute esta ação. Isso faz com que o layout seja menor, a sobrecarga cognitiva seja menor e a interação seja melhor. Este também evita redundância de alvos de toque na tela".

e. Indicações claras: "elementos que podem ser acionados ou que com alguma mudança na interação em que ele se torne um elemento que pode ser acionado, devem ser devidamente distinguido de outros elementos. Algumas características auxiliam esta distinção como forma, cor, estilo e posicionamento".

f. Instruções de gestos: "os dispositivos móveis dever possuir explicações de como o usuário pode interagir com o mesmo. Para ser efetiva, estas explicações devem ser de fácil acesso e leitura".

Quanto ao quarto principio o robusto:

a. Teclado virtual de acordo com tipo de entrada: "em alguns dispositivos o teclado virtual pode ser configurado, customizado e outros teclados podem ser adicionados. O teclado virtual do dispositivo móvel deve estar setado de acordo com o tipo de dado de entrada. Esta condição auxilia a prevenção de erro, garante formatos corretos e não podem ser confuso para o usuário".

b. Métodos facilitados de entrada: "dispositivos móveis devem oferecer recursos para que a entrada de dados seja facilitada. Estes recursos podem ser por comando de voz, teclados virtuais customizados, o ideal é diminuir a digitação, pois esta demanda muito tempo e dificuldades em certas ocasiões. Esta diminuição pode ser feita utilizando *menus*, *radio buttons*, *check box* e outros recursos que possam substituir a digitação".

c. Apoio às propriedades da plataforma: "para auxiliar pessoas com deficiências, dispositivos móveis devem ter recursos que facilitem a interação e concretize este auxilio. Tais recursos são aumento de fonte, *zoom* e *captions*".

### <span id="page-21-0"></span>**2.3 HTML**

Este projeto, que tem por objetivo desenvolver uma ferramenta de auxilio a navegação em *websites* para pessoas com deficiência física, tem umas das funções internas que é a leitura do HTML de um *website*, para que a ferramenta em sua versão final, através do HTML, possa lê-lo, interpreta-lo e desta maneira facilitar a interação com do usuário (deficiente físico) com a ferramenta.

A sigla HTML é uma sigla na língua inglesa intitulada *HyperText Markup Language*, que tem seu significado dado, em português, por linguagem para marcação de hipertexto.

Em Silva (2011, p. 20) esta escrito o seguinte parágrafo sobre hipertexto:

O conceito de hipertexto admite um sem-número de considerações e discussões que fogem ao escopo deste livro. Para o bom entendimento das definições, podemos resumir hipertexto como todo o conteúdo inserido em um documento para a *web* e que tem como principal característica a possibilidade de se interligar a outros documentos da *web*. O que torna possível a construção de hipertextos são os *links*, presentes nas páginas dos sites que estamos acostumados a visitar quando entramos na internet.

Portanto podemos dizer que hipertexto é a essência de um arquivo que é feito especificamente para a *web*, onde este tem a possibilidade de se comunicar com outros arquivos de mesma essência.

Quanto à linguagem de marcação: Bechara (2009) dá por definição que linguagem é um entendimento de simbologias associados na intercomunicação social para expressar e demonstrar idéias, emoções, sentimentos, ou seja, todo conteúdo relacionado ao pensamento, discernimento e percepção. Para que uma linguagem seja funcional são necessárias duas coisas: sintaxe e semântica. A Sintaxe, também conhecida como morfossintaxe, está relacionada à forma, a maneira como algo é escrito, sejam palavras ou orações. A Semântica está relacionada ao entendimento da forma, a sintaxe, ou seja, a maneira como esta dá sentido para nós. A partir desta base, é possível definir que uma linguagem de marcação é uma linguagem, que por meio de marcações, dá sentido a algo. No caso do HTML, dá sentido a um arquivo *web*.

Criada por Tim Berners-Lee, físico britânico, o HTML é uma linguagem hereditária do SGML, que é uma linguagem de marcação utilizada para formatação e estruturação de documentos. Diversas *tags* (será falado sobre *tags* mais para frente no texto) foram herdadas do SGML para o HTML. A necessidade do HTML veio em

paralelo com a emergência em disponibilizar informação a diversos receptores, no caso de Tim, ele desejava repassar e receber pesquisas dele e de seus colegas e precisava de um meio de comunicação que auxilia-se isto. O HTML se disseminou facilmente devido a sua flexibilidade em suas regras sintáticas, ou seja, com esta ferramenta, é possível criar diferentes relações de estruturação, para que a informação seja passada com o entendimento necessária dela.

Segundo Powell (2010), um documento HTML é um documento cuja classificação é simplesmente um arquivo de texto que contém uma informação específica que você deseja publicar com as instruções de marcações apropriadas, que tem por objetivo indicar como o navegador deve estruturar e apresentar este documento.

Estas marcações, conhecidas como *tags*, são quem definem uma interpretação específica para um determinado conteúdo. As *tags* devem obrigatoriamente, englobar o conteúdo em que esta deve dar sentido. Exemplo:

#### <a>Este conteúdo é uma âncora</a>

No exemplo acima é demonstrada a *tag* "<a>". Esta *tag* define o conteúdo dentro dela como uma âncora, ou seja, o conteúdo por inteiro é uma ligação para algum outro conteúdo.

Podemos ainda caracterizar as *tags* para especificar o comportamento delas. Esta caracterização é feita através de atributos das *tags*. Os atributos têm valores. Os atributos devem ser inseridos dentro das *tags*, desta maneira, a *tag* terá um valor característico dela. Exemplo:

```
<a atributo1="1">Este conteúdo é uma âncora </a>
```
No caso acima a *tag* "<a>" tem um atributo "atributo1" que por sua vez tem valor "1".

Alguns atributos são nativos no HTML. Eles têm características específicas em *tags* específicas. Um exemplo é o atributo *link*, que faz parte da tag "<a>". Este tem por objetivo conter a informação do valor da ligação no redirecionamento, quando a *tag* <a> é acionada. Exemplo:

<a link="http://www.google.com.br">Este conteúdo é uma âncora </a>

Vemos acima que a o atributo "*link*" tem valor "http://www.google.com.br". Neste caso quando a *tag*  $\langle a \rangle$  for acionada, quem acionou será redirecionado para o *website* http://www.google.com.br.

#### <span id="page-23-0"></span>**2.3.1 Recomendações HTML 5**

O HTML 5 é a versão atual do HTML. A W3C especificou diversas recomendações para esta versão. Estas recomendações se encontram no *website* oficial do W3C na sessão de HTML 5 (2014).

Quanto à semântica, cada elemento, atributo ou valores de atributos do documento HTML são definidos por ter um significado específico quanto a sua função. Essa definição auxilia os processadores de HTML, como navegadores ou mecanismos de busca, a utilizar documentos com uma gama de variedades de contexto que o autor pode não ter considerado na criação do mesmo. Por isso, é importante que na criação de um documento HTML os elementos e atributos sejam utilizados da maneira correta, no que diz respeito a sua característica inicial, na sua proposta semântica correta. Um exemplo disso é o *Tableless*. Este foi cunhado para definir um documento HTML que foi criado sem utilizar o elemento <table> para a divisão de conteúdo deste. Uma tabela é uma tabela. Utilizando uma tabela para estruturação de documento faz com que o entendimento, a parte semântica, seja perdido e contribui para que aumente a chance de um processador HTML ter uma compreensão do documento diferente do desejado pelo autor do mesmo. Diante desta situação, para uma melhor divisão do documento e com isso facilitar o contexto inserido neste, a W3C recomenda o uso correto dos elementos <header>, <footer>, <article>, <aside>, <section> e <nav>. O elemento <section> representa uma seção genérica no documento HTML, tendo um grupo temático específico. O elemento <aside> tem por objetivo conter informações adicionais sobre a informação do elemento relativo a ele, tangencial ao elemento. O elemento <article> foi criado com o intuito de ser uma completa composição no documento HTML, também pode usá-lo para ser qualquer item independente do conteúdo. O elemento <nav> é um elemento de navegação, este é responsável por conter ligações com outros documentos ou locais do próprio documento em que se encontra. O elemento <header> representa um conteúdo introdutório baseado na <section>, também pode conter ligações de navegação auxiliar. O elemento <footer> atua como um rodapé para o elemento <section> antecessor mais próximo, nele está, normalmente, contidas informações sobre autor, documentos relacionados, direitos, etc.

Quanto à estruturação, sempre iniciar com o elemento base <html>, qualquer elemento deve estar dentro deste. Na hierarquia de um documento HTML, logo abaixo do elemento <html> devem existir obrigatoriamente os elementos <head> e <body>, nesta respectiva ordem. O elemento <head> é responsável por conter informações sobre metadados, que são conteúdos de comportamento e apresentação do documento, deste modo relacionando com outros documentos. Elementos como <meta>, <link>, <title>, <base>, <script> fazer parte da hierarquia do <head>. O elemento <body> representa o conteúdo do documento, tudo que está dentro deste representa uma informação. Interno ao elemento <body> a estruturação deve continuar, feito por seções. O cabeçalho de cada seção é definido pelos elementos <h1>, <h2>, <h3>, <h4>, <h5>, <h6>, nesta ordem é sua hierarquia, sempre começar pelo elemento <h1> e a cada subseção definir o próximo cabeçalho de seção pelo elemento correspondente. Os elementos dentro do <body> devem também estar estruturado em formas de grupo de conteúdo, nível de texto, edições, conteúdo incorporado, *links*, tabulação e formulários.

Os elementos são divididos entre elementos de linha, bloco e fluxo. Elementos de linha são elementos que ocupam o espaço de seu conteúdo, apenas comportam outros elementos de linha dentro deles, além do conteúdo. Elementos de bloco são aqueles que ocupam largura ou altura do layout do documento, contém outros elementos de bloco ou de linha. Elementos de fluxo são adaptáveis conforme o conteúdo que for carregado.

Como citados acima, os tipos de elementos são: de seção, grupo de conteúdo, nível de texto, edições, conteúdo incorporado, lincagem, tabulação e formulários. Elementos de seção são aqueles que indicam divisões no documento HTML, são exemplos o <article>, <aside>, <nav> e <section>. Elementos de grupo de conteúdo definem um bloco para incorporar diversos conteúdos, podendo ser texto ou outros elementos, fazem parte <p>, <bloquote>, <pre> e <div>. Elementos de nível de texto são aqueles que dão entendimento ao um determinado texto, um elemento atribuído a um texto pode mudar o seu significado, são exemplos os elementos <a>, <strong>, <data>, <time>, <q>, <b>, <code>, <ruby>. Elementos de edição são dois: <ins> e <del>, <ins> faz com que o texto seja sublinhado, <del> deixa o texto com um risco cruzando-o, representado remoção. Elementos de conteúdo incorporado são específicos para adição de mídia ou âncora estrangeira para o documento HTML, fazem parte dele o <iframe>, <img>, <video>, <audio>, <track>, <object>. Elementos de lincagem

representam uma ligação entre o documento atual e algum outro tipo de documento, são o <a>, elemento de *hyperlink* onde se pode navegar ou fazer o *download* do mesmo, o <link>, elemento para lincar um recurso externo que é utilizado pelo documento atual, e o <area>, elemento que referencia uma âncora criada dentro de uma imagem ou mapa. Elementos de tabulação auxiliam da criação de tabelas no documento, contendo linhas e colunas, iniciada pelo elemento <table>, <tr> define a linha e <td> a coluna. Elementos de formulários são responsável por criar *inputs* onde o usuário digita informações e este são enviados para um servidor ou *link*.

Exemplo de estruturação semântica correta de um documento HTML:

```
<html>
<head>
        <meta name="keywords" content="teste,html" />
</head>
<body>
        <section>
                <header>
                        <h1>Título</h1>
                </header>
                <nav>
                        <li>
                                 <ul>Item 1</ul>
                                 <ul>Item 2</ul>
                        </li>
                </nav>
                <div>
                        <article>
                                 <header>
                                         <h2>Titulo 2</h2>
                                 </header>
                                 <p>Paragrafo 1</p>
                                 <p>Paragrafo 2</p>
                                 <footer>
                                         <a href="#">Link relacionado</a>
                                 </footer>
                        <article>
                        <form>
                                 <input type="text" name="nome" />
                                 <input type="submit" value="Submeter" />
                        </form>
                        <div>
                                 <span>Link: </span>
                                 <a href="#">clique aqui</a>
                        </div>
                </div>
                <footer>
                        <img src="logo.png" title="logo" />
                </footer>
        </section>
</body>
</html>
```
## <span id="page-26-0"></span>**3 Desenvolvimento**

Como proposta de ferramenta que auxilie a navegação e interação de pessoas com deficiência física e visual na internet, é proposto o aplicativo que será descrito a seguir.

### <span id="page-26-1"></span>**3.1 Objetivo**

O objetivo deste projeto é definir um navegador *web* para dispositivos móveis que auxiliam pessoas com deficiência visual ou física a acessar informações, navegar e interagir com *website*.

### <span id="page-26-2"></span>**3.2 Ferramentas**

As ferramentas utilizadas para desenvolvimento do projeto são:

a. Android Studio: ambiente de desenvolvimento para aplicativos em dispositivos que contem o sistema operacional Android. A linguagem de programação utilizada é o JAVA, versão do JDK 1.7. Versão

b. AVD Manager: ferramenta simuladora do sistema operacional Andoid em um computador *desktop*. Ferramenta para teste.

c. Mobtest: ferramenta online para testes do aplicativo feito por diversos usuários.

d. Astah Community: ferramenta de modelagem UML.

e. Axure RP Pro: ferramenta de prototipação de telas. Versão 7.

## <span id="page-26-3"></span>**3.3 Levantamento de Requisitos**

Nesta sessão são descritas as funcionalidades do aplicativo.

1) Instalação: o aplicativo é instalado via *download* e instalado automaticamente após o mesmo.

2) Iniciação: o aplicativo é iniciado quando o usuário fizer o movimento de toque sobre seu ícone no dispositivo móvel ou através de chamada por som caso o dispositivo tenha este recurso.

3) Uso:

a. Funcionalidades básicas de navegador: campo de texto para URL, botão de envio, botão de voltar, botão para visualização, navegação ou inicialização de outras abas.

b. Ativar/Desativar funcionalidades de auxilio: o usuário que deseja em alguma parte da navegação desabilitar as funções de auxilio pode fazer isso através de um botão específico. Caso o usuário ative as funcionalidades de auxilio durante a navegação, o elemento selecionado será o que está no centro da tela.

c. Navegar por cada elemento no deslize: sempre que o usuário fizer o movimento de deslize na tela de celular, seja para cima ou para baixo, o aplicativo irá para o elemento correspondente. Neste caso sempre de cima para baixo, da direita para a esquerda, como na leitura.

d. Acionamento de botão ou *link* com toque em qualquer parte da área de navegação: essa funcionalidade facilita a interação com o usuário em relação a algum botão de ação ou *link*. O aplicativo, quando evidenciar um botão ou *link*, entende que o usuário está o acionando quando ele tocar em qualquer lugar da área de navegação. Caso o usuário faço o movimento de pressionar na área de navegação, o aplicativo dá opções de abrir em nova aba ou copiar o texto de titulo do elemento em questão.

e. Seleção automática de texto: no momento em que o usuário chegar a um texto, o aplicativo o selecionará automaticamente provendo opções de cópia ou zoom. A seleção não interfere na leitura.

f. Auxilio em imagem: são dadas as opções de clique, *download* e *zoom* para o usuário quando uma imagem for evidenciada no aplicativo.

g. Bloqueio de tela para não permitir o giro.

h. Mobilizar-se entre as seções do *website*: o usuário pode navegar entre as seções definidas dentro do *website* sem necessidade de atravessar a sequência da mesma.

4) Encerramento: além de utilizar recursos do dispositivo para encerrar o aplicativo, o usuário tem a opção de executar esta operação através do toque em um botão específico para este.

27

### <span id="page-28-1"></span>**3.4 Metodologia de Desenvolvimento**

A metodologia utilizada para desenvolvimento desse projeto foi uma adaptação da metodologia eXtreme Programming (XP)(WELLS, 2009). A utilização dessa metodologia de desenvolvimento tem como objetivo curtas interações, com feedback rápido e controle do desenvolvimento do projeto, podendo ser identificado e alterado qualquer funcionalidade ou ajustar o desenvolvimento do projeto. O desenvolvimento deste projeto fará uma adaptação da metodologia XP seguindo as etapas a seguir:

- a. Análise e definição das funcionalidades a serem implementadas.
- b. Definição de prioridade e importância de cada funcionalidade.
- c. Especificação da ordem de desenvolvimento das funcionalidades.
- d. Desenvolvimento conforme a ordem das funcionalidades.
- e. Teste (Teste de Software e Experimentação de campo).

A figura abaixo demonstra o ciclo do desenvolvimento XP, verificando as funcionalidades que não estão finalizadas, as funcionalidades mais essenciais, plano interativo, plano justo, comunicação da equipe, fortalecimento da equipe, desenvolvimento do software, até que o ciclo se renove no novo plano iterativo.

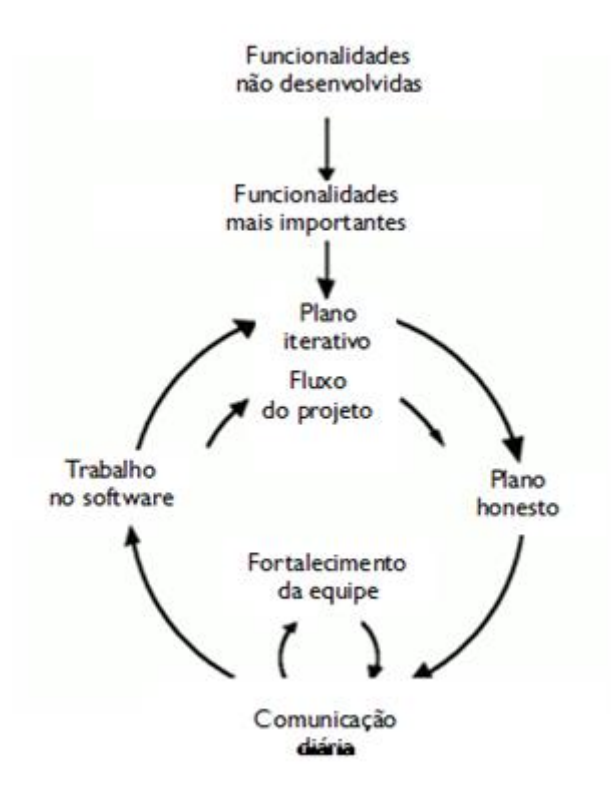

<span id="page-28-0"></span>**Figura 2 - Ciclo da metogologia XP. Fonte (WELLS, 2009)**

Na parte estrutural do sistema utiliza-se uma adaptação do MVC (Model, View, Controller). Segundo Coggeshall at al. (2009), o MVC é um padrão que tem por objetivo separar o a parte visual da regra de negócio. A figura abaixo ilustra como é o padrão:

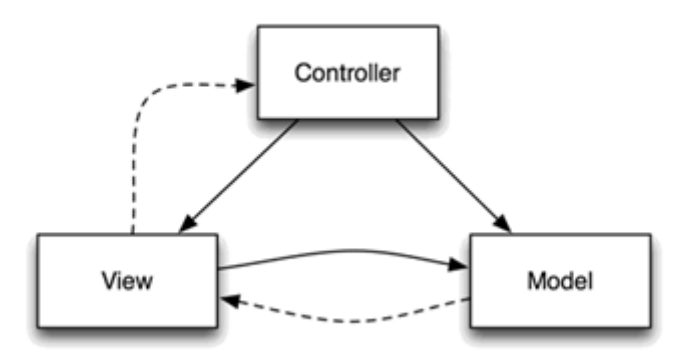

**Figura 3 - Estrutura MVC**

### <span id="page-29-1"></span><span id="page-29-0"></span>**3.5 Análise**

Segundo Furlan (1998), a UML é uma linguagem padrão para especificação, visualização, documentação e construção de artefatos de um projeto. No caso, uma ferramenta, um software. Todos os processos de um software podem ser especificados através da utilização da UML.

Para Almeida e Darolt (2001), a UML proporciona um padrão de modelagem de projetos de sistemas nos quais são demonstradas as regras de negócios, funcionamento de um sistema físico, comportamento de um sistema de software, o desenvolvimento, banco de dados e os componentes utilizados para o desenvolvimento do sistema.

Em Almeida e Darolt (2001) são demonstrados diagramas que fazem parte da modelagem UML. Segundo Booch (2000), os diagramas são necessários para o melhor entendimento e uma melhor simplificação de uma realidade o desenvolvimento é dado através de blocos distintos, como por exemplo: classes, interfaces, colaborações e generalizações. Os diagramas utilizados neste projeto são:

a. Diagrama de caso de uso: Têm por objetivo demonstrar quais necessidades o sistema deve suprir. Não apenas demonstrar como também facilitar e simplificar o problema que existe. Almeida e Darolt (2001) citam Pablo Barros, para quem a análise de requisitos é tida como a fase na qual se capturam as intenções e necessidades do usuário de um sistema que será desenvolvido. Esta fase utiliza-se através de funções chamadas e *use-cases*, os casos de uso. Leman (2000) cita que o

diagrama de caso de uso é um conjunto ilustrado de casos de uso com quem tem relação com os atores, quem participa de um caso de uso.

b. Diagrama de classe: Furlan (1998) afirma que este diagrama representa as classes, seus tipos, seus conteúdos e suas relações. Na classe é mostrado o nome da classe, seus atributos e suas operações. Os relacionamentos são feitos por associações e multiplicidade. As associações podem ser realizadas com agregações e generalizações.

c. Diagrama de Atividade: Para Booch (2000), o diagrama de atividade é essencialmente um gráfico de fluxo. O fluxo entre uma atividade a outra. Para Almeida e Darolt (2001), o diagrama de atividade tem por utilidade detalhar as operações do caso de uso. O diagrama representa apenas o que acontece, mas não diz qual classe é responsável por qual função.

d. Diagrama de sequência: Em Almeida e Darolt (2001) é afirmado que os diagramas de sequência têm por função especificar as interações entre os objetos de um sistema. É feito de uma parte específica do caso de uso. No diagrama, são representados os objetos e as mensagens trocadas nas interações.

O diagrama de caso de uso, a seguir, representa as operações que o usuário pode fazer durante o uso da ferramenta:

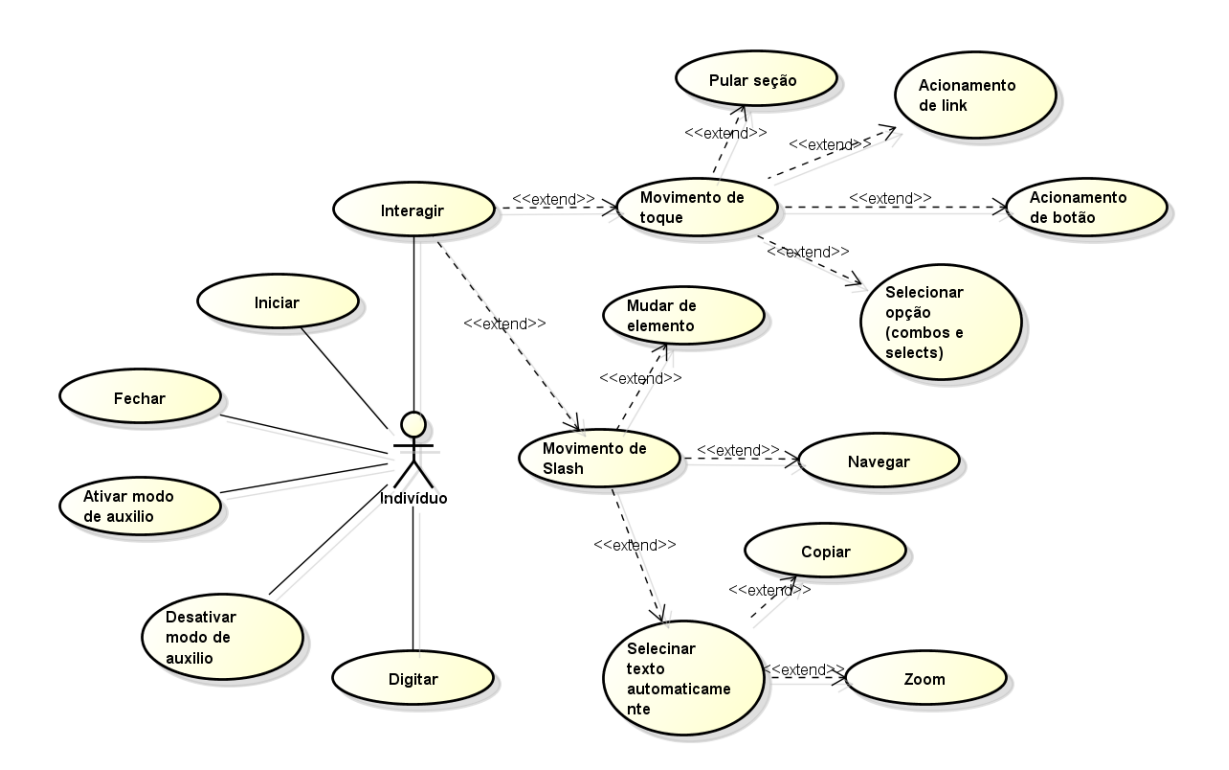

<span id="page-30-0"></span>**Figura 4 - Diagrama de caso de Uso**

O diagrama de atividade abaixo representa como o sistema se comportará de acordo com a ação do usuário, em relação ao toque e ao movimento de *slash*, e as opções que o mesmo dará como *feedback*.

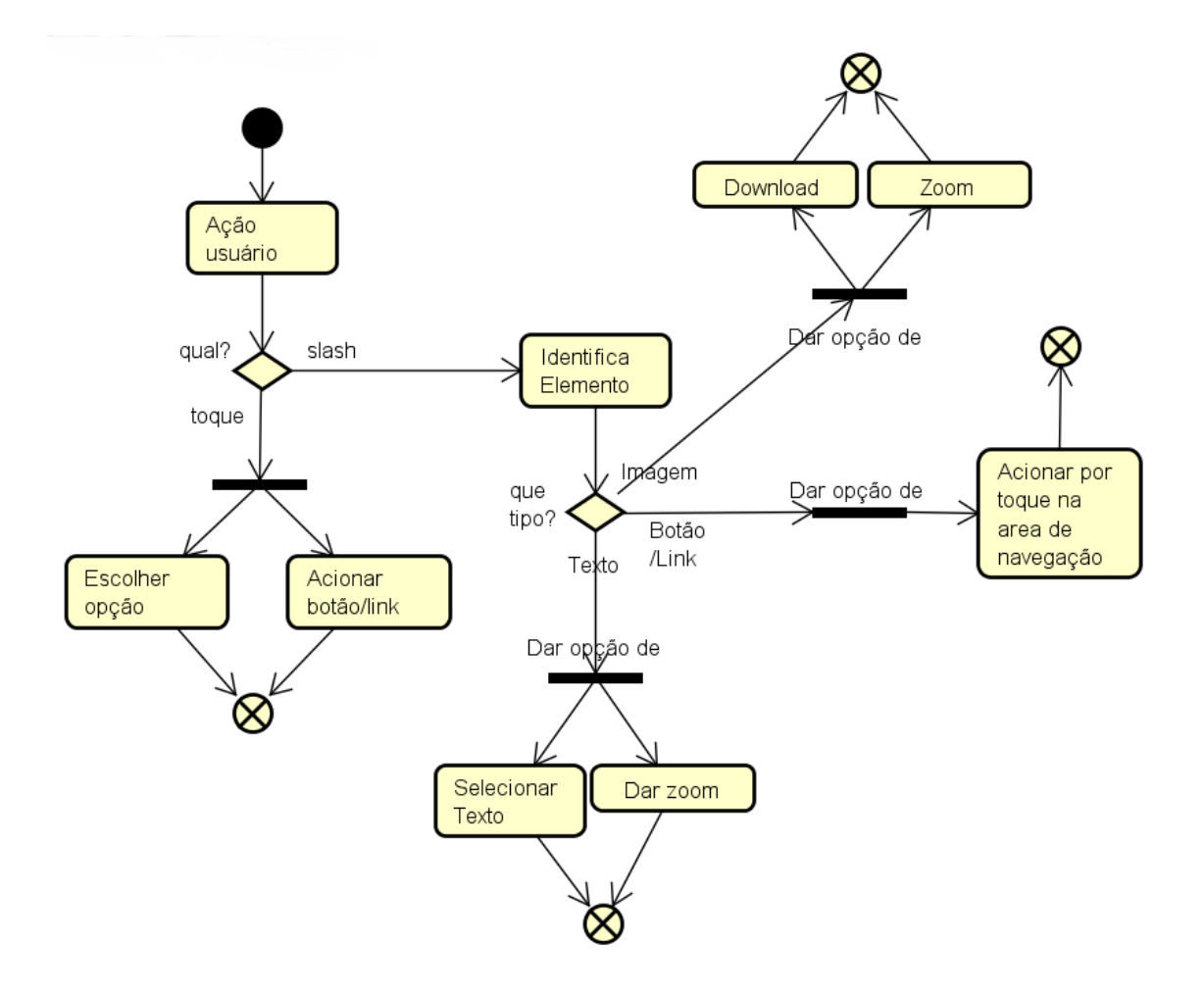

<span id="page-31-0"></span>**Figura 5 - Diagrama de Atividade para demosntrar o comportamento do aplicativo**

## <span id="page-32-1"></span>**3.6 Prototipação**

Nesta sessão é mostrada a prototipação das funcionalidades de uso citadas do capítulo 3.2. A primeira funcionalidade, funcionalidades básicas de navegador:

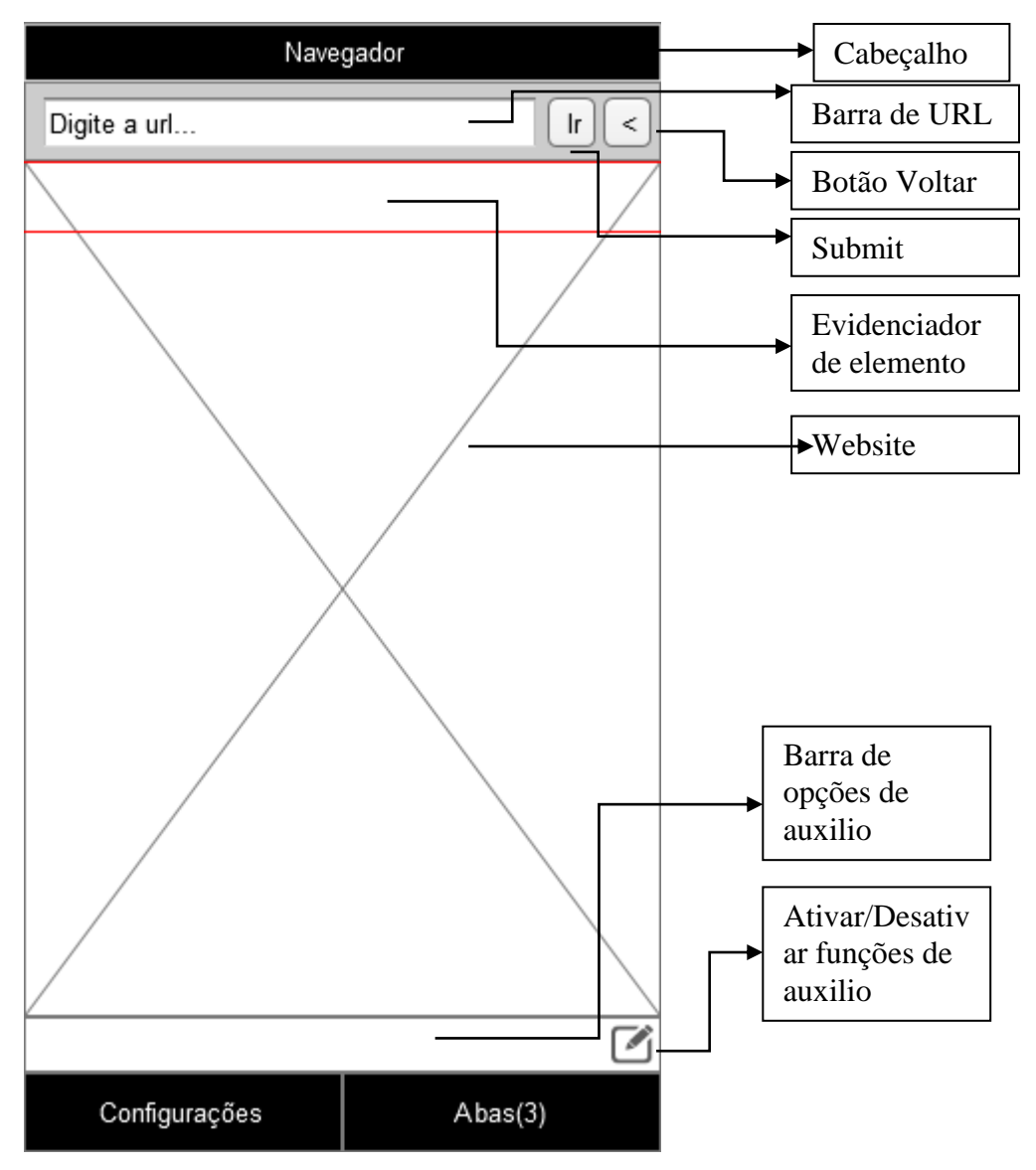

<span id="page-32-0"></span>**Figura 6 - Prototipação padrão do aplicativo**

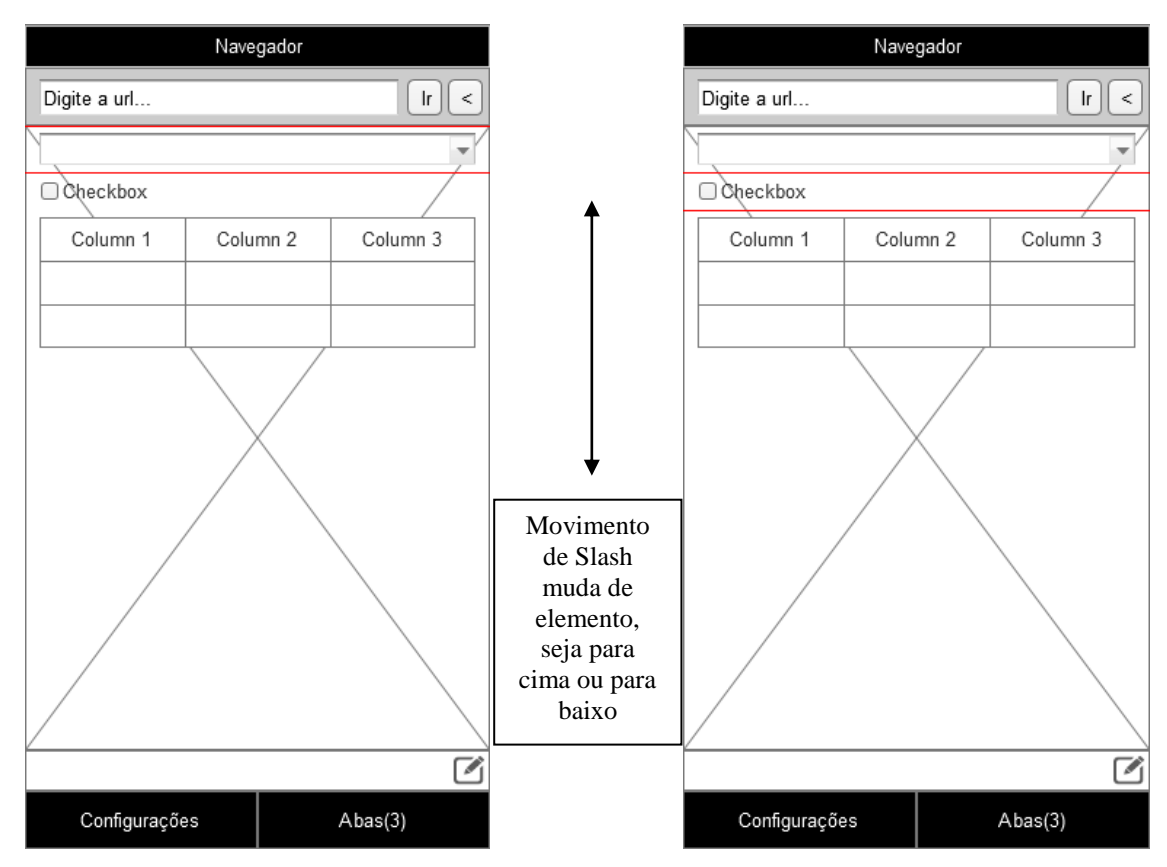

Navegar por cada elemento no deslize:

<span id="page-33-1"></span><span id="page-33-0"></span>**Figura 7 - Prototipação movimentação de slash Figura 8 - Prototipação movimentação de slash**

#### Seleção automática de texto:

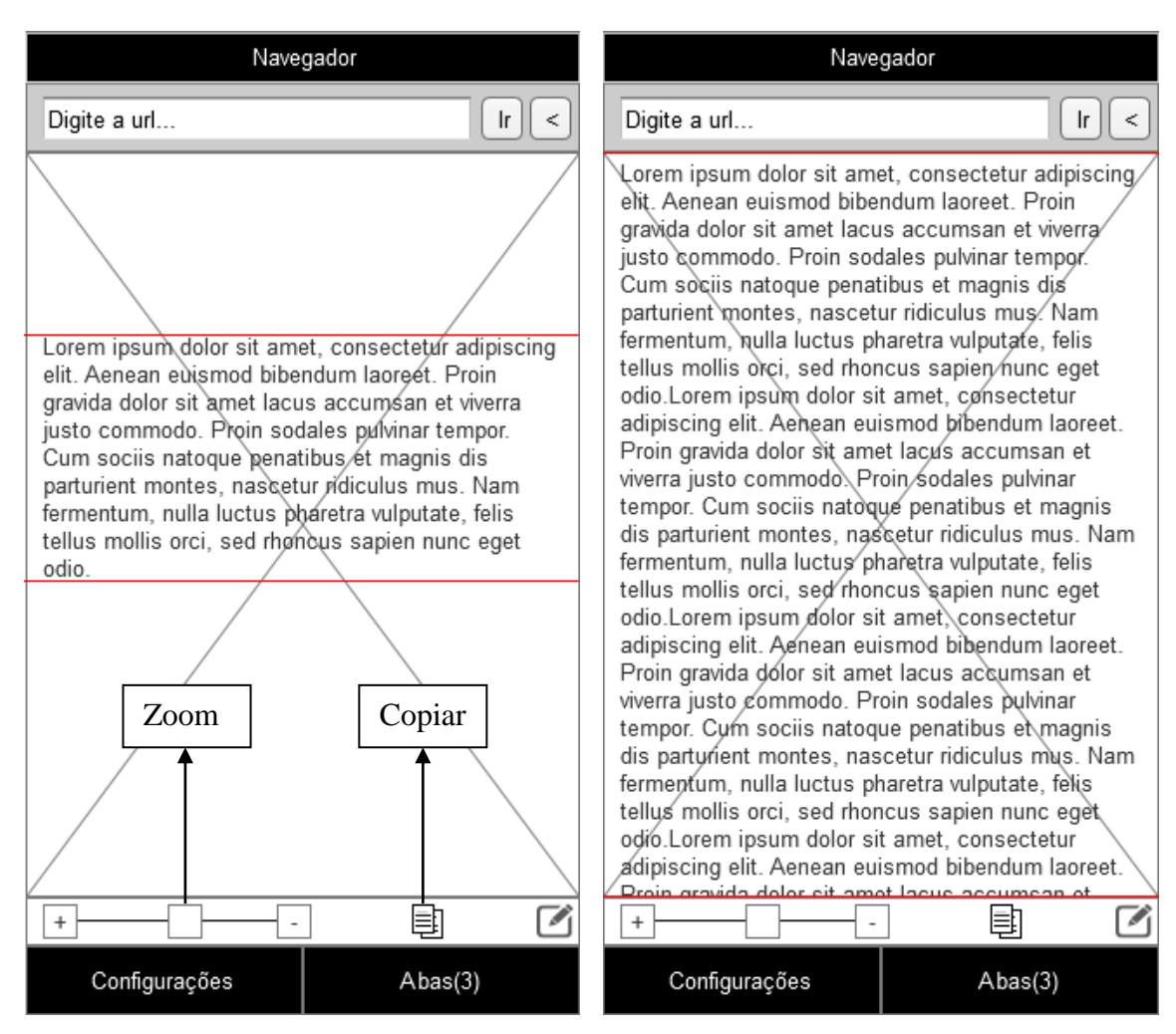

<span id="page-34-0"></span>**Figura 9 - Prototipação texto Figura 10 - Prototipação texto 2**

<span id="page-34-1"></span>

Acionamento de botão ou âncora com toque em qualquer parte da área de navegação:

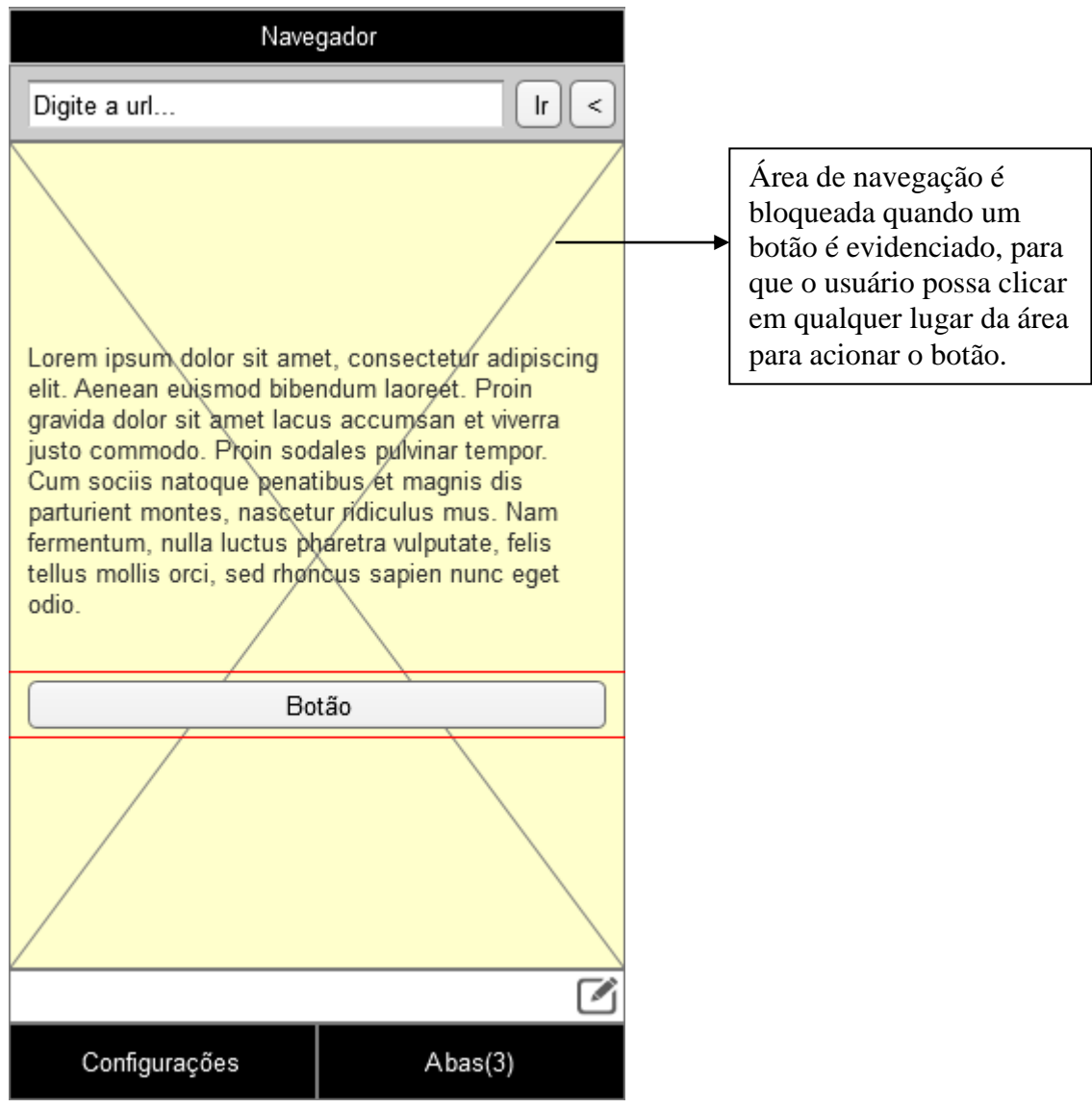

<span id="page-35-0"></span>**Figura 11 - Prototipação para botões e âncoras**

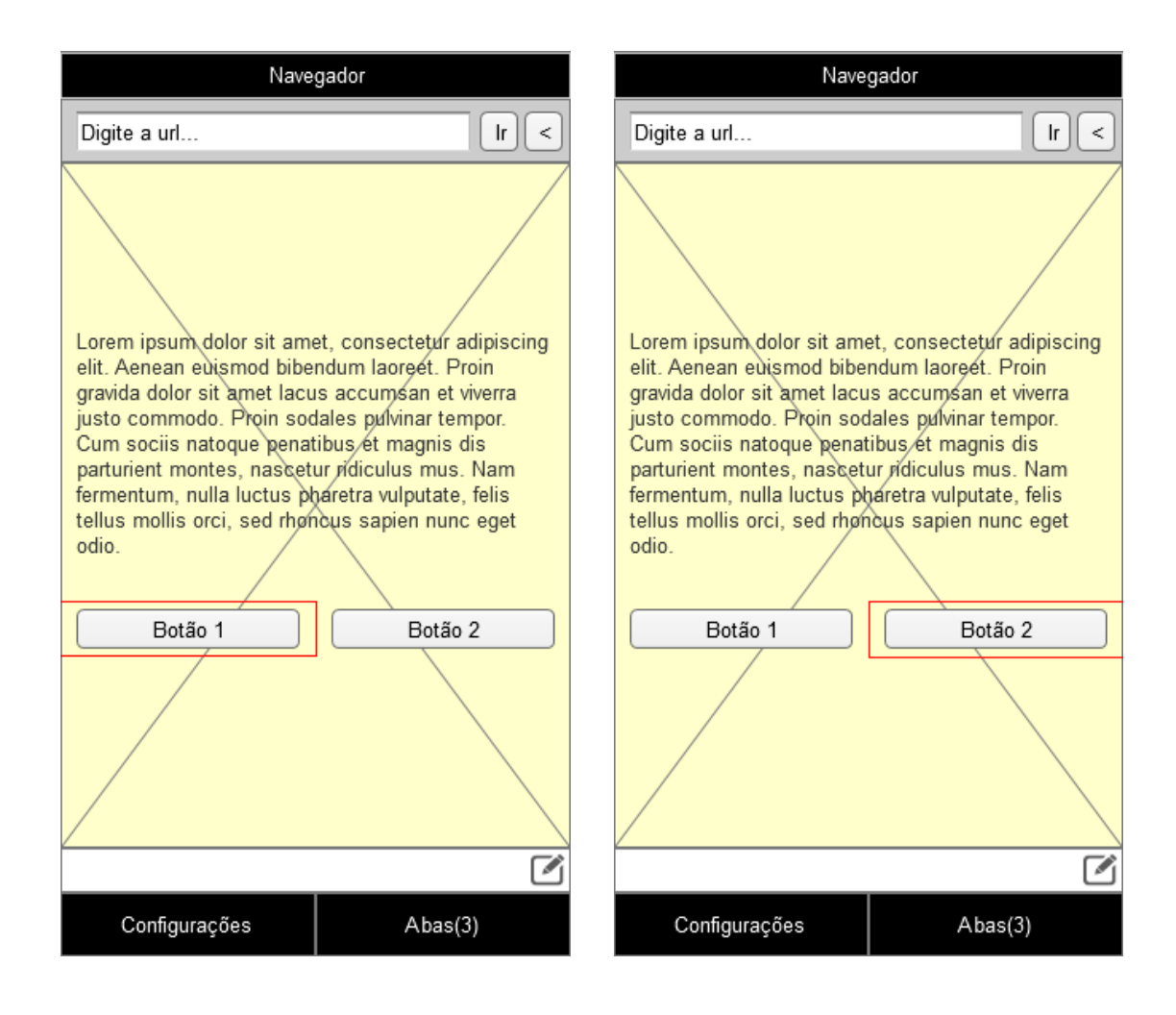

<span id="page-36-0"></span>**Figura 12 - Prototipação para botões e âncoras 2**

<span id="page-36-1"></span>**Figura 13 - Prototipação para botões e âncoras 3**

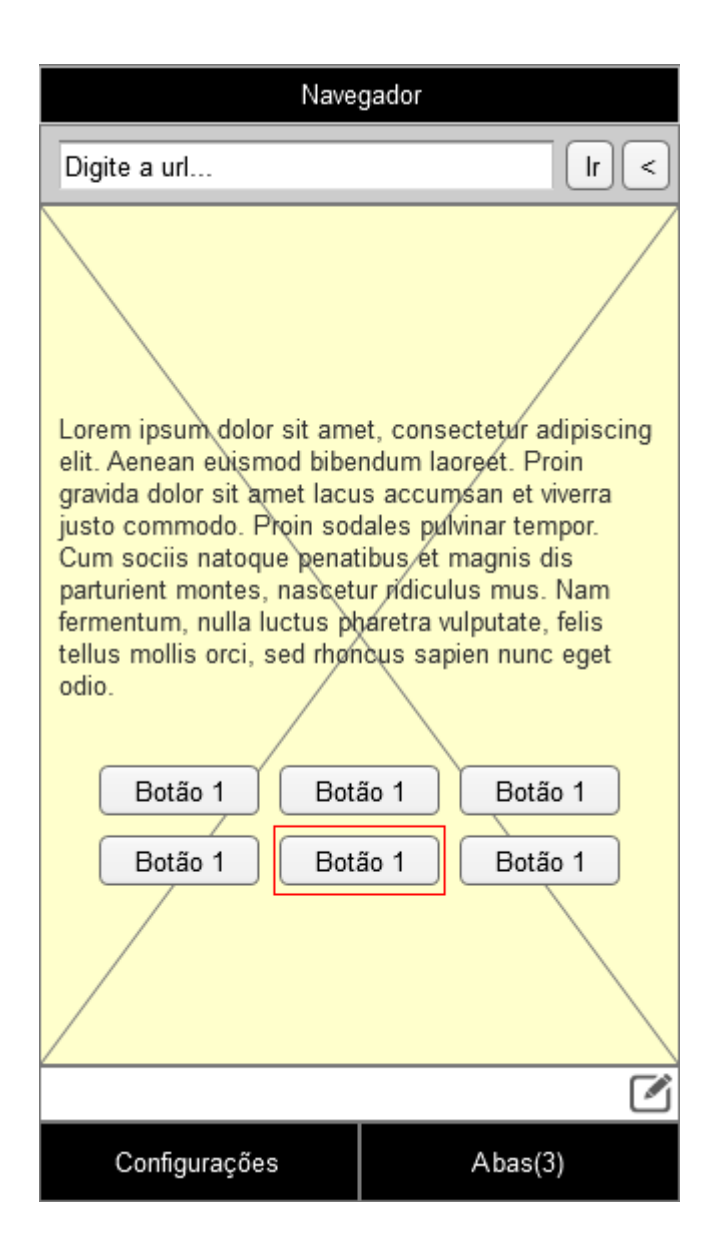

<span id="page-37-0"></span>**Figura 14 - Prototipação para botões e âncoras 4**

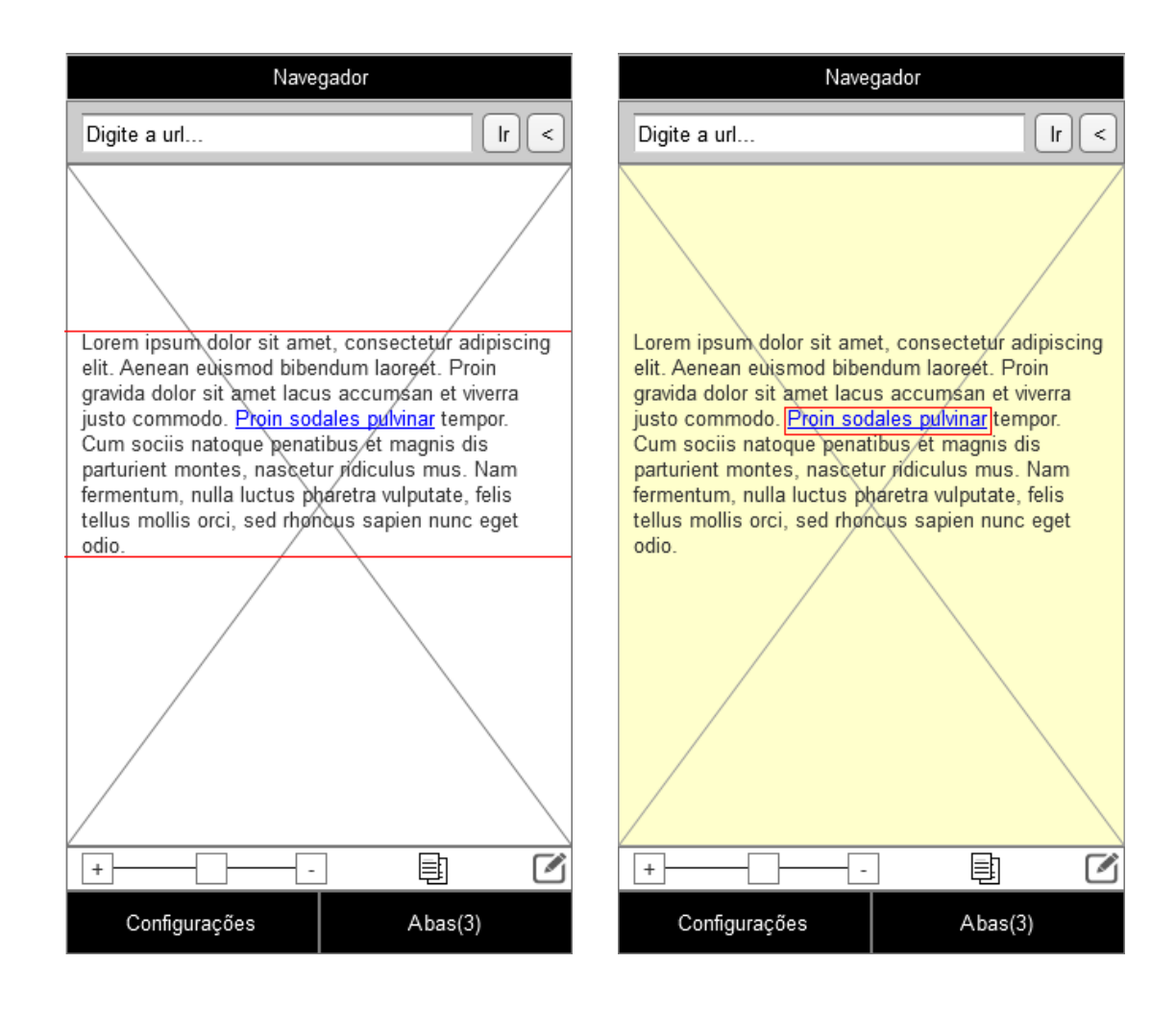

<span id="page-38-0"></span>**Figura 15 - Prototipação para botões e âncoras 5**

<span id="page-38-1"></span>**Figura 16 - Prototipação para botões e âncoras 6**

## Imagens:

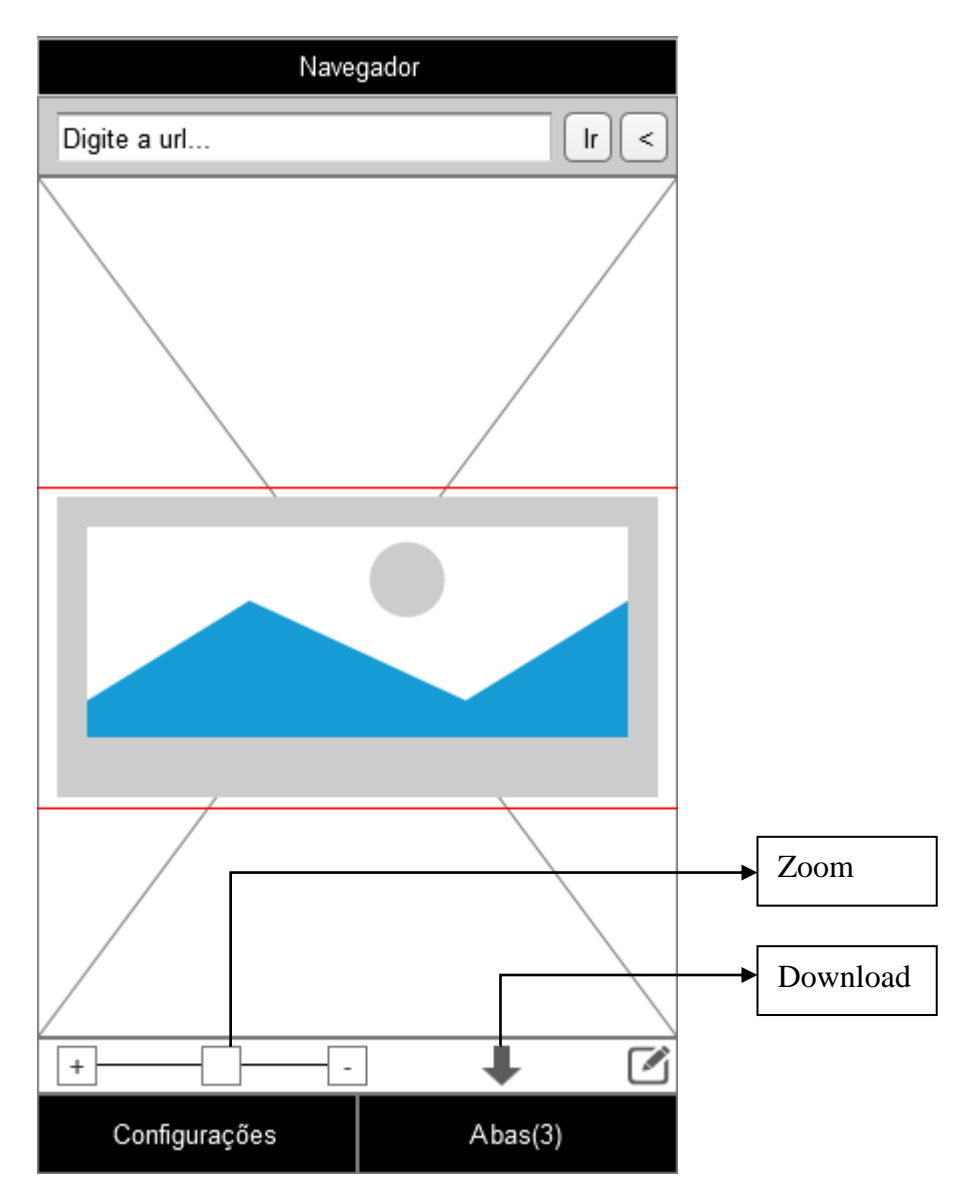

<span id="page-39-0"></span>**Figura 17 - Prototipação em imagem**

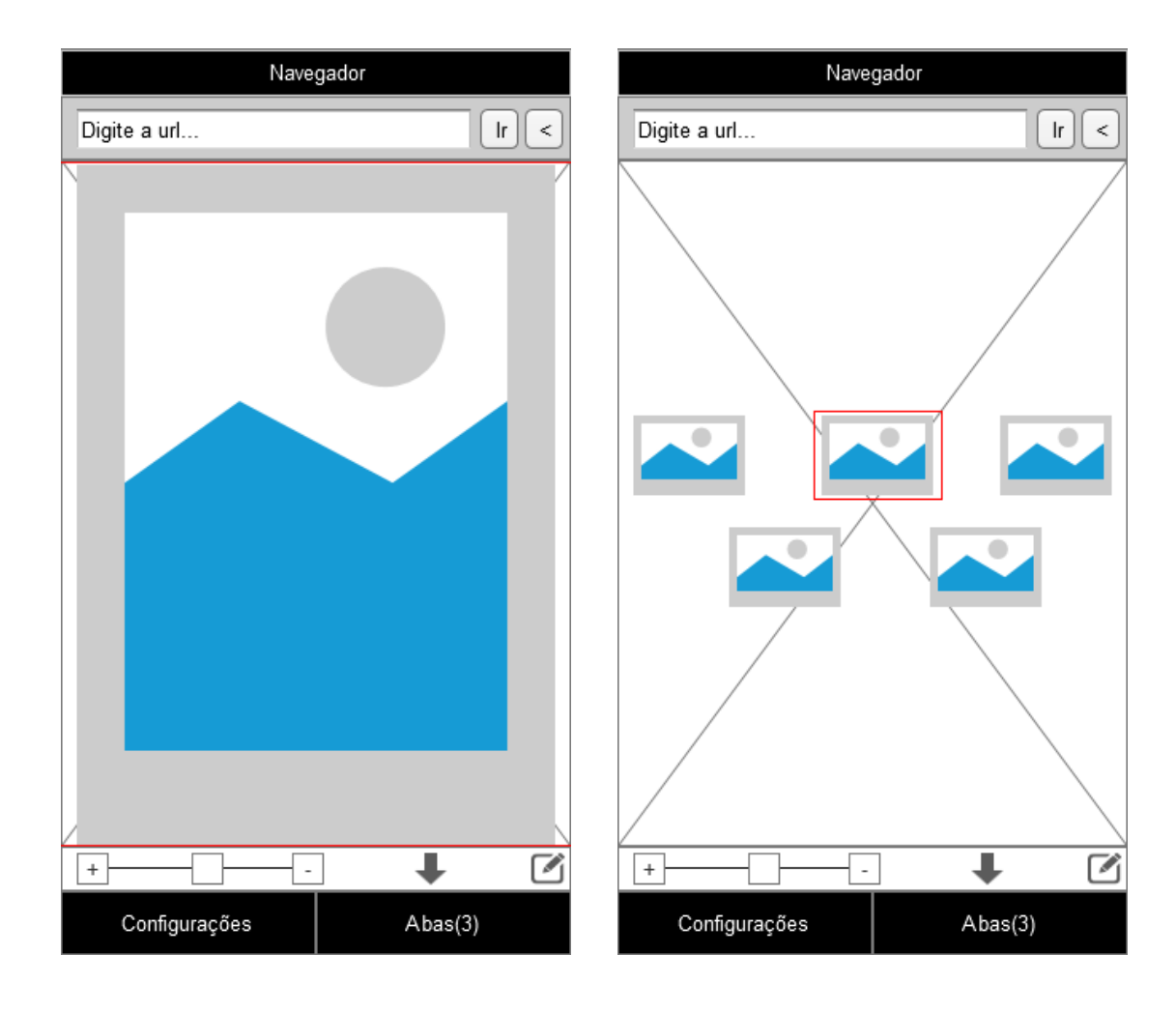

<span id="page-40-0"></span>**Figura 18 - Prototipação em imagem 2 Figura 19 - Prototipação em imagem 3**

<span id="page-40-1"></span>

### <span id="page-41-0"></span>**3.7 Testes**

Utilizo o teste unitário para os testes no desenvolvimento. Segundo o artigo Creating Unit Tests (Android Developers), testes unitários geralmente testam uma pequena parte de um código-fonte (seja ele método, classe ou linha de código em si), sem a necessidade de testar todo o projeto e sem a necessidade de uma estrutura que abriga o projeto. Para o teste unitário é utilizado o ActivityUnitTestCase, uma classe que proporciona um teste isolado da Activity correspondente.

Para teste do aplicativo, utilizo a ferramenta Mobtest. O Mobtest é uma ferramenta que auxilia desenvolvedores a criar melhores aplicativos por terem *feedback* de usuários reais antes de ser lançado, como explicado no artigo Our mission: connect móbile app developers with tester (Mobtest, 2011). Para testar o aplicativo também utilizo teste de campo, deixo pessoas com deficiência utilizarem o aplicativo e recebo *feedback* dos mesmos. E para teste pessoal utilizo o ADV Manager, uma ferramenta que simula o sistema operacional Android em um computador *desktop*.

## <span id="page-41-1"></span>**3.8 Desvantagens e melhorias**

Existem diversas funcionalidades que devem ser estudadas e criadas para melhorar o desempenho do aplicativo. Abaixo listo algumas destas limitações para que estas sejam implementadas:

a. Criar funções de auxilio relacionadas com bibliotecas de javascript. Como por exemplo, a função Sortable do Jquery UI, tal função permite que o usuário altere posições de itens de uma lista dinamicamente, o aplicativo não tem funções de auxilio para esta função.

b. Criar funções de auxilio a gráficos. Em relação à manipulação de gráficos gerados a partir de javascript ou uma linguagem de programação.

c. Seleção de parte do texto. O aplicativo tem por proposta selecionar todo o texto dentro do elemento em evidência, não é possível fazer a seleção de parte deste texto enquanto as funções de acessibilidades estiverem ativadas.

d. Comandos por voz. Não existe acionamento de funções a partir de comando de voz.

## <span id="page-42-0"></span>**4 Bibliografia**

ABLENSON, W. Frank.; SEN, Robi.; KING, Chris.; ORTIZ, C. Enrique. **Android em ação**. Editora Elsevier. 3ª Edição. Rio de Janeiro. 2012.

ALMEIDA, Alexandre de.; DAROLT, Reginaldo. **PESQUISA E DESENVOLVIMENTO EM UML.** UNISUL. Araranguá. 2001. Disponível em < http://www.dee.ufma.br/pub/UML/UML/Desenvolvimento%20em%20UML.pdf>. Acessado em 02 de Agosto de 2015.

ANDROID DEVELOPERS. **Creating Unit Tests.** Disponivel em <https://developer.android.com/training/activity-testing/activity-unit-testing.html>. Acessado em 05 de Agosto de 2015.

BECHARA, Evanildo. **MODERNA GRAMÁTICA PORTUGUESA.** 37ª Edição. Nova Fronteira. Rio de Janeiro. 2009.

BOOCH Grady et al. **UML : Guia do Usuário, O mais avançado tutorial sobre Unified Modeling Language.** Rio de Janeiro: Campus. 2000.

BURTON, Brian G. **Beginning Mobile App Development with Corona**. Burtons Media Group. 2011.

COGGESHALL, John; TOCKER, Morgan. **Zend Enterprise PHP Patterns.** Apress. 2009.

FURLAN, José Davi. **Modelagem de Objetos Através da UML: The Unified Modeling Languagem**. Makron Books . São Paulo. 1998.

IBGE. Caracteristicas Gerais Deficiencia. Censo. 2010. Disponível em < ftp://ftp.ibge.gov.br/Censos/Censo\_Demografico\_2010/Caracteristicas\_Gerais\_Religiao \_Deficiencia/tab1\_3.pdf> . Acessado em 16 de Julho de 2015.

KALBACH, James. **Design de Navegação Web: Otimizando a experiência do usuário**. Bookman. Porto Alegre. 2007.

Ministério do Planejamento, Orçamento e Gestão. Secretaria de Logística e Tecnologia da Informação. **Cartilha de Usabilidade**. Versão 1.2. Brasília. 2010.

Ministério do Planejamento, Orçamento e Gestão. Secretaria de Logística e Tecnologia da Informação. **Modelo de Acessibilidade em Governo Eletrônico.** Versão 3.1. Brasília. 2014.

Mobtest. **Our mission: connect mobile app developers with testers.** Disponível em <http://blog.mobtest.com/2011/09/our-

mission\_connect\_mobile\_app\_developers\_with\_testers/>. Acessado em 06 de Agosto de 2015.

NIELSEN, Jakob. **Projetando Websites**. Editora Elsevier. 5ª reimpressão. Rio de Janeiro. 2000.

NIELSEN, Jakob.; LORANGER, Hoa. **Usabilidade na Web**. Editora Elsevier. Rio de Janeiro. 2007.

POWELL, Thomas A. **HTML & CSS: The Complete Reference.** McGrall-Hill.  $5^a$ edição. Nova Iorque. 2010.

Presidência da República. **[DECRETO Nº 6.949, DE 25 DE AGOSTO DE 2009](http://legislacao.planalto.gov.br/legisla/legislacao.nsf/Viw_Identificacao/DEC%206.949-2009?OpenDocument)**. 2009. Disponível em  $\langle \text{http://www.planalto.gov.br/ccivil_03/_ato2007-} \rangle$ 2010/2009/decreto/d6949.htm>. Acessado em 10 de Julho de 2015.

Presidência da República. **[DECRETO Nº 5.296 DE 2 DE DEZEMBRO DE 2004.](http://legislacao.planalto.gov.br/legisla/legislacao.nsf/Viw_Identificacao/DEC%205.296-2004?OpenDocument)** 2004. Disponível em <http://www.planalto.gov.br/ccivil\_03/\_ato2004- 2006/2004/decreto/d5296.htm>. Acessado em 09 de Julho de 2015.

RESENDE, Ana Paula Crosara.; VITAL, Flavia Maria de Paiva. A Convenção sobre os Direitos das Pessoas com Deficiência Comentada. Brasília. 2008. SCHAWABER, Ken. **Agile Project Management With SCRUM**. Microsoft Press. 2004.

SILVA, Maurício Samy. **HTML, a linguagem de marcação que revolucionou a WEB.** Novatec Editora Ltda. São Paulo. 2011.

Tribunal de Contas da União. **Acessibilidade nos órgãos públicos federais.** Brasília. 2012.

W3C. **HTML5, a vocabulary and associated APIs for HTML and XHTML.** 2014. Disponível em <http://www.w3.org/TR/html5/>. Acessado em 05 de Julho de 2015.

W3C. **Introduction to Understanding WCAG 2.0.** 2015. Disponível em < http://www.w3.org/TR/UNDERSTANDING-WCAG20/intro.html>. Acessado em 20 de Julho de 2015.

W3C. **Mobile Accessibility: How WCAG 2.0 and Other W3C/WAI Guidelines**  Apply to Mobile. 2015. Disponível em <http://www.w3.org/TR/mobile-accessibilitymapping/>. Acessado em 02 de Julho de 2015.

W3C. **Web Content Accessibility Guidelines (WCAG) 2.0.** 2014. Disponível em < http://www.w3.org/Translations/WCAG20-pt-PT/>.

W3C Brasil. **Cartilha de acessibilidade na Web.** São Paulo. 2013.

WAI. **Introduction to Web Accessibility.** 2005. Disponível em <http://www.w3.org/WAI/intro/accessibility.php>. Acessado em 18 de Julho de 2015.

WAI. **WAI early days.** 2009. Disponível em <http://www.w3.org/WAI/history>. Acessado em 18 de Julho de 2015.

WELLS, Don. **Extreme Programming.** 2009. Disponível em: <http://www.extremeprogramming.org/>. Acessado em 30 de Julho de 2015.